### **FINAŁ**

# **VII Ogólnopolskiego Konkursu Wielka Liga Czytelników**

Patronat honorowy

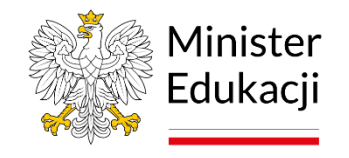

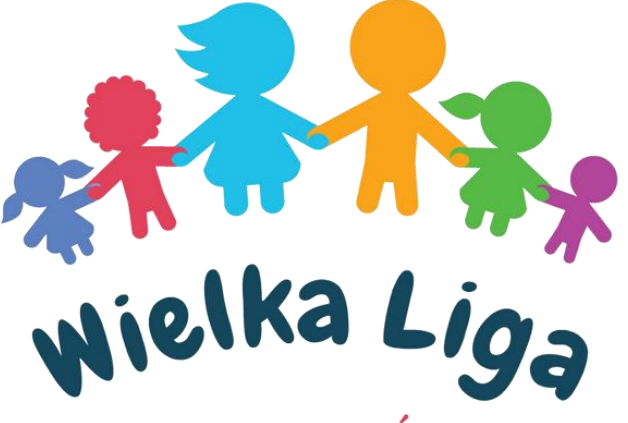

**CZYTELNIKÓW** 

# **9 maja 2024 r. godz. 12:00**

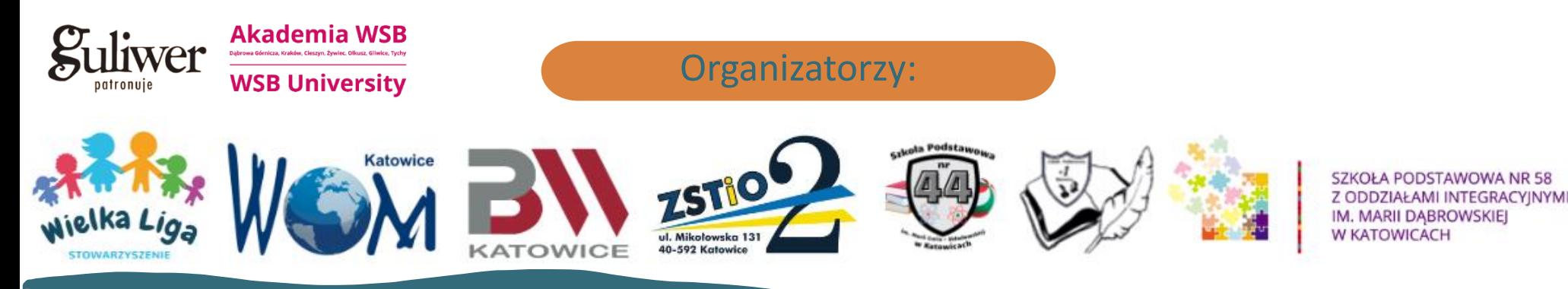

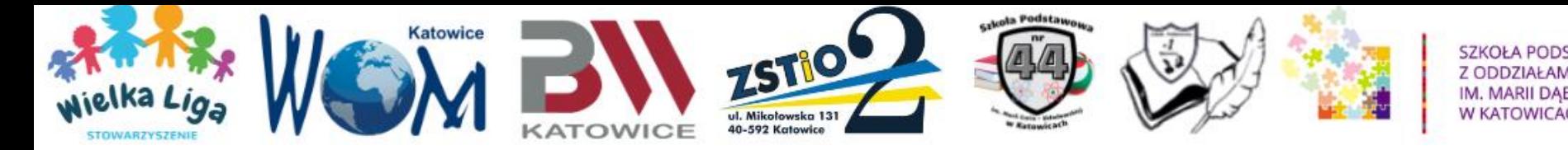

### **UCZESTNICY FINAŁU VII OGÓLNOPOLSKIEGO KONKURSU WIELKA LIGA CZYTELNIKÓW**

**MISTRZOWIE SZKOŁY/BIBLIOTEKI: KLASY 1-3: 453 DRUŻYNY KLASY 4-6: 293 DRUŻYNY KLASY 7-8: 151 DRUŻYN**

> **RAZEM:** ➢ **897 DRUŻYN** ➢ **1 830 UCZESTNIKÓW**

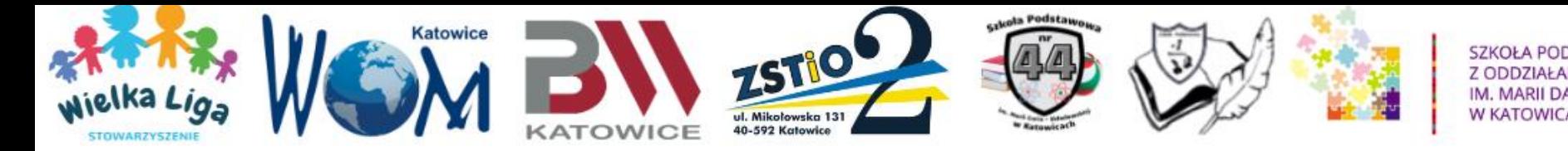

## **TEST FINAŁOWY ONLINE**

# **TEST DRUŻYNOWY, bez udziału rodziców. 9 maja 2024 r. godz.: 12:00-13:30**

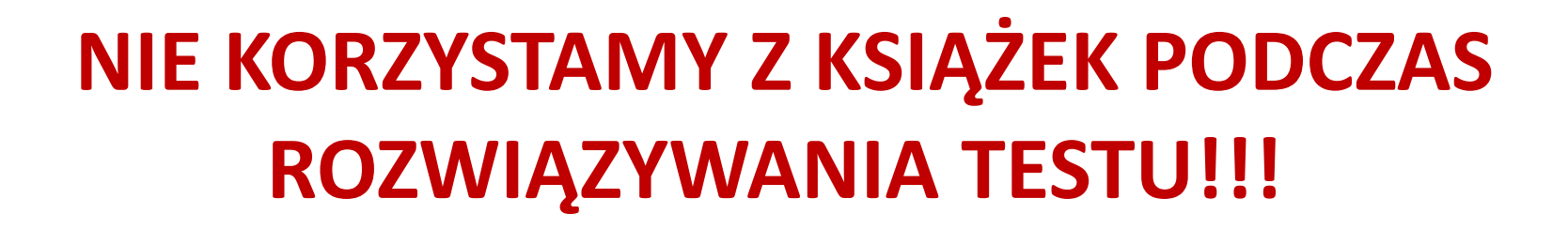

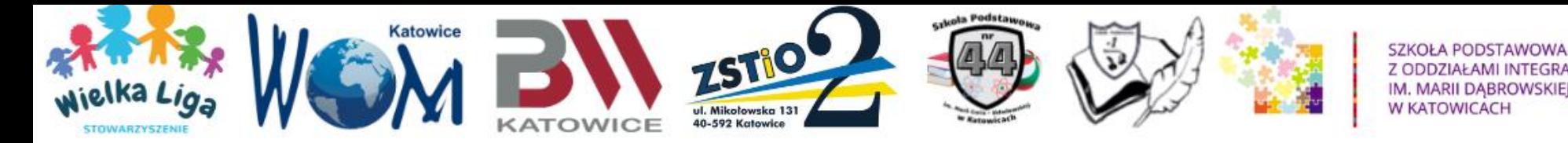

**TESTY PRÓBNE ONLINE BĘDĄ DOSTĘPNE OD 25 KWIETNIA OD GODZ. 9.00 DO 6 MAJA DO GODZ. 9.00**

**INTEGRACYINYMI** 

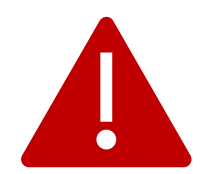

**Linki do testów próbnych zostaną wysłane dzisiaj (24 kwietnia br.) do Koordynatorów Wojewódzkich oraz zamieszczone na platformie WLC**

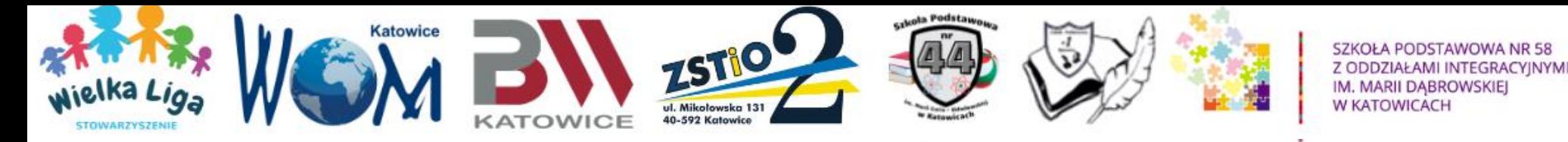

**Najpóźniej, w dniu finału, Koordynatorzy Placówek zobowiązani są do powiadomienia mailowo Koordynatorów Powiatowych o ewentualnej nieobecności uczniów na teście online. Koordynatorzy Powiatowi zgłaszają ten fakt Koordynatorom Wojewódzkim, Koordynatorzy Wojewódzcy - Komitetowi Organizacyjnemu.**

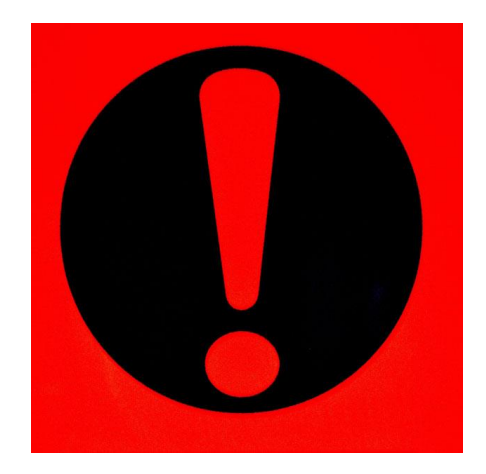

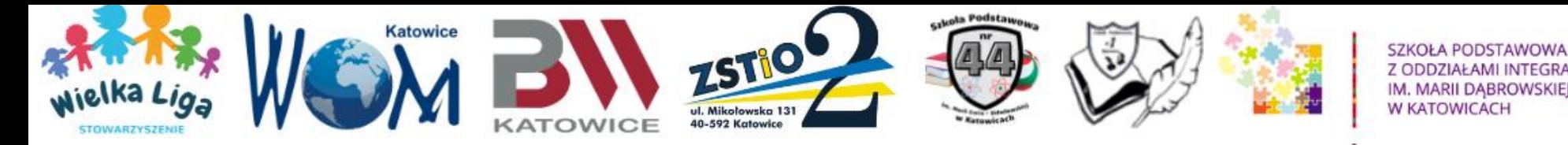

### **9 maja 2024 r. godz.: 12:00-13:30 - TEST FINAŁOWY ONLINE**

**Linki do testów online dla każdej kategorii wiekowej zostaną wysłane do Koordynatorów Wojewódzkich w dniu 8 maja br.**

**Koordynatorzy Wojewódzcy przesyłają wiadomość z linkami do testów Koordynatorom Powiatowym. Koordynatorzy Powiatowi natomiast przesyłają linki do testów Koordynatorom Placówek w danym powiecie.**

> **Linki będą również zamieszczone 8 maja br. na platformie WLC**.

**NTEGRACYINYMI** 

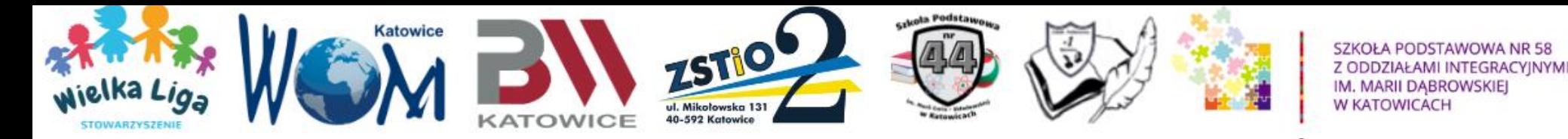

**10 maja od godz.: 12:00 na platformie WLC będą dostępne linki do testów otwartych z prawidłowymi odpowiedziami.**

> **Do końca dnia 10 maja można zgłaszać uwagi do pytań i odpowiedzi z testów na adres mailowy: testy@wielkaliga.pl**

**Uwaga! Aby zobaczyć poprawne odpowiedzi, należy rozwiązać i przesłać test!**

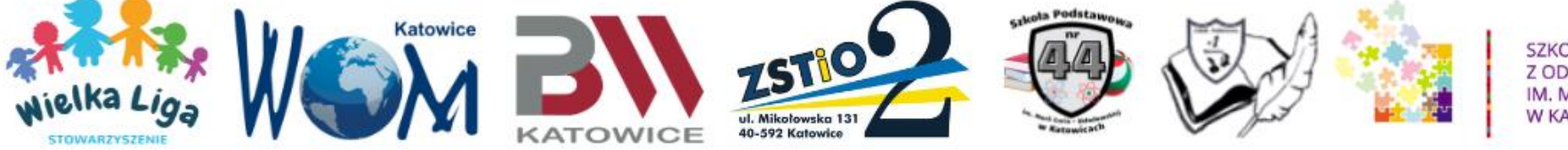

Z ODDZIAŁAMI INTEGRACYJNYMI IM. MARII DABROWSKIEJ W KATOWICACH

## **Informacje organizacyjne**

**Zabrania się, wykonywania zdjęć, zrzutów ekranu (tzw. screenów) i innych form kopiowania pytań testowych.**

### **Kopiowanie, rozpowszechnianie i publikowanie przez osoby trzecie pytań testowych, to łamanie/naruszanie praw autorskich.**

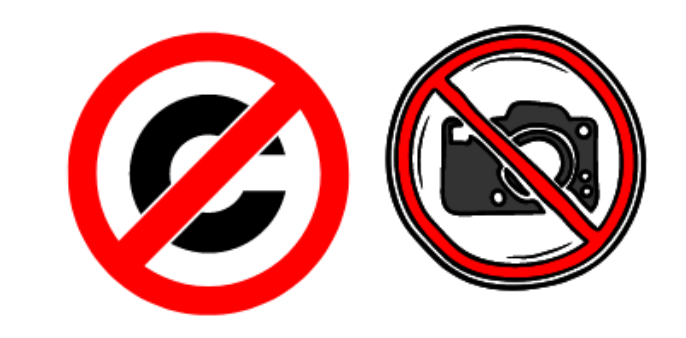

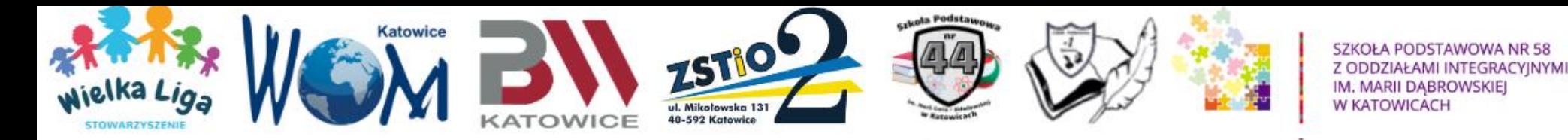

## **Wyniki**

**Do 20 maja br.wyniki zostaną przesłane do Koordynatorów Wojewódzkich.**

**Koordynatorzy Wojewódzcy dzielą wyniki na powiaty i przesyłają do Koordynatorów Powiatowych, Koordynatorzy Powiatowi dzielą wyniki na placówki i przesyłają do Koordynatorów Placówek w celu weryfikacji.**

> **Wszelkie nieprawidłowości prosimy zgłaszać mailowo: [ko@wielkaliga.pl](mailto:ko@wielkaliga.pl)**

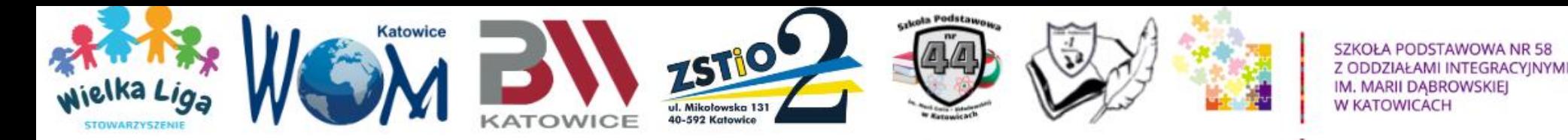

### **Wyniki**

### **WYNIKI PUBLIKUJEMY DOPIERO PO WERYFIKACJI!**

**Po weryfikacji i po opublikowaniu wynikówprzez Organizatorów, Koordynatorzy publikują wyniki na swoich stronach internetowych oraz profilach w mediach społecznościowych.**

> **Mistrz Polski - 90% -100% punktów I Wicemistrz Polski - 80% - 89% punktów II Wicemistrz Polski - 70% - 79% punktów**

#### Patronat honorowy

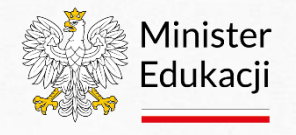

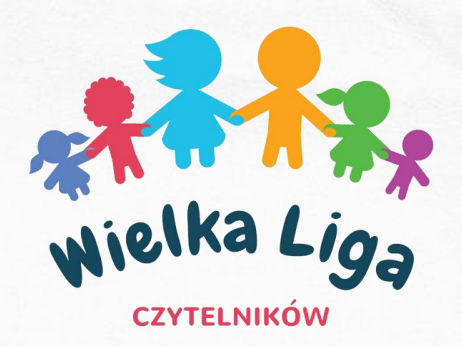

# **Dziękuję za uwagę!**

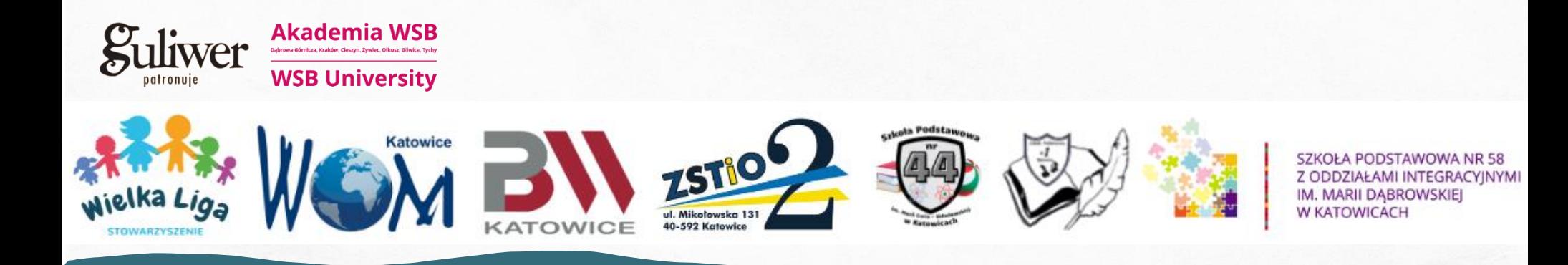

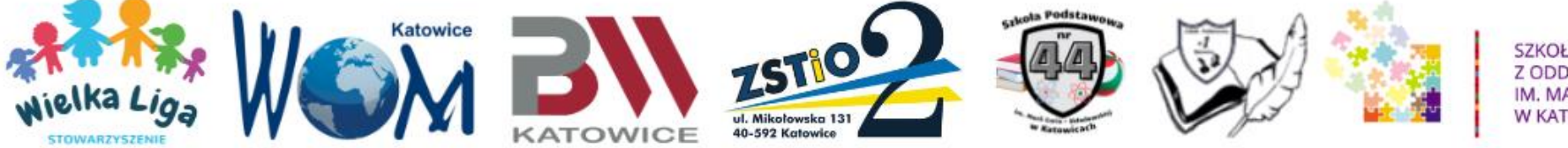

**Test finałowy jest testem DRUŻYNOWYM**

- **bez udziału rodziców,**
- **bez dostępu do książek konkursowych!**

**Pytania testowe dotyczą WYŁĄCZNIE treści książek konkursowych.**

**Czas na rozwiązanie testu – 90 minut dla wszystkich kategorii.**

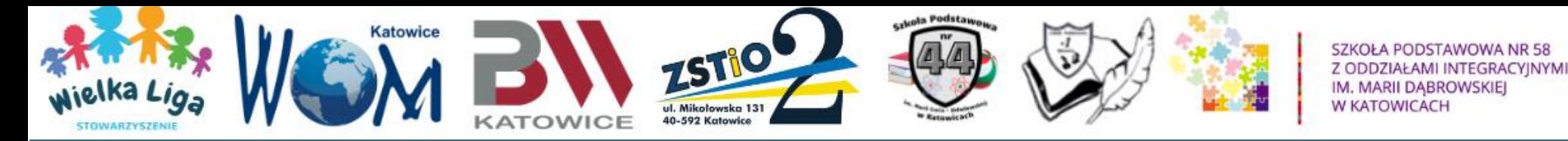

### **Lektury finałowe**

### **Kategoria 1-3**

Anna Włodarkiewicz: "Gaja z Gajówki. Chatka w sercu lasu. **T. 1". Wydawnictwo Świetlik, Warszawa 2023.**

#### **Kategoria 4-6**

Emilia Kiereś: "Kwadrans. Furtka poza czas". **Wydawnictwo Kropka, Warszawa 2022.**

**Kategoria 7-8**

**Joanna Jagiełło: "Zielone martensy". Wydawnictwo Literatura, Łódź 2023.**

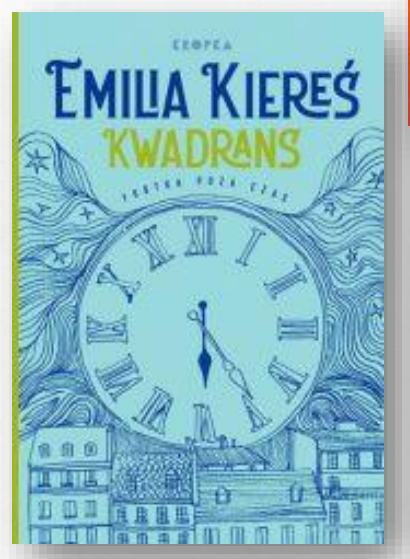

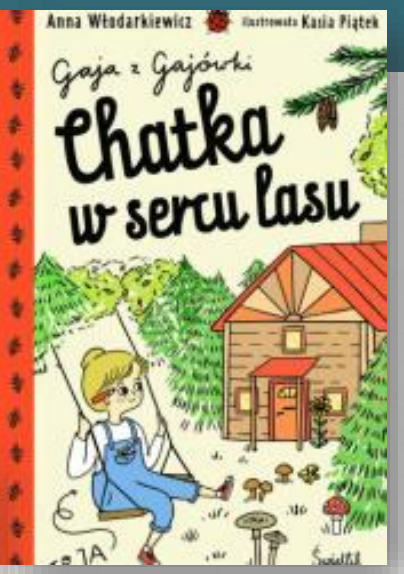

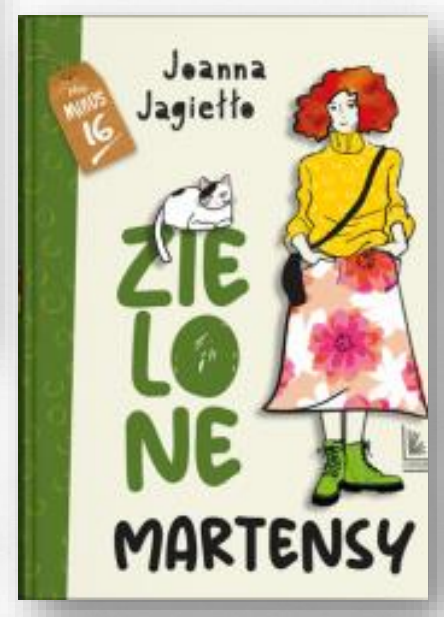

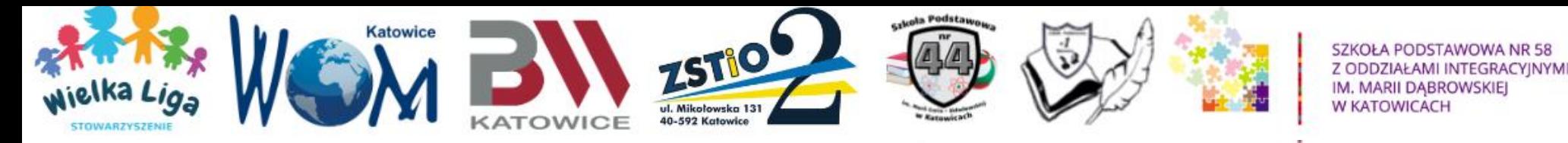

### **Liczba punktów**

# **Liczba pytań w teście finałowym dla wszystkich kategorii wiekowych wynosi: – 150 pytań**

# **Maksymalna liczba punktów do zdobycia – 170 pkt.**

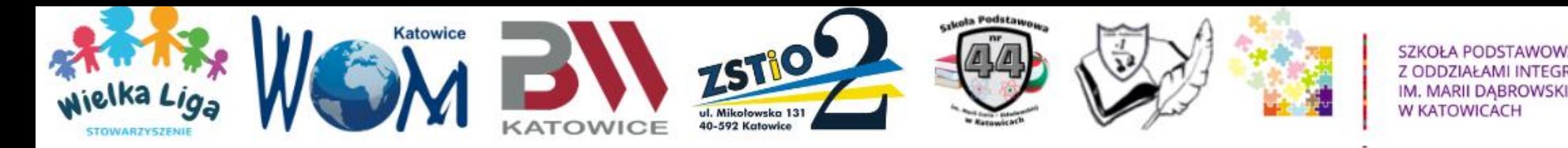

### **PRZED ROZPOCZĘCIEM TESTU:**

- ✓ **NALEŻY ZAKTUALIZOWAĆ PRZEGLĄDARKĘDO NAJNOWSZEJ WERSJI,**
- ✓ **WYCZYŚCIĆ HISTORIĘ PRZEGLĄDARKI,**
- ✓ **KORZYSTAĆ Z TRYBU PRYWATNEGO,**
- ✓ **NAJLEPIEJ UŻYWAĆ PRZEGLĄDARKI GOOGLE CHROME,**
- ✓ **KONIECZNIE ODŚWIEŻYĆ STRONĘ – ZA POMOCĄ KLAWISZA F5 LUB "ODŚWIEŻ".**

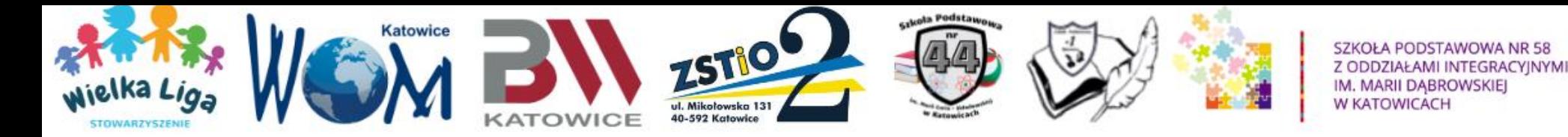

### **AKTUALIZACJA PRZEGLĄDARKI DO NAJNOWSZEJ WERSJI**

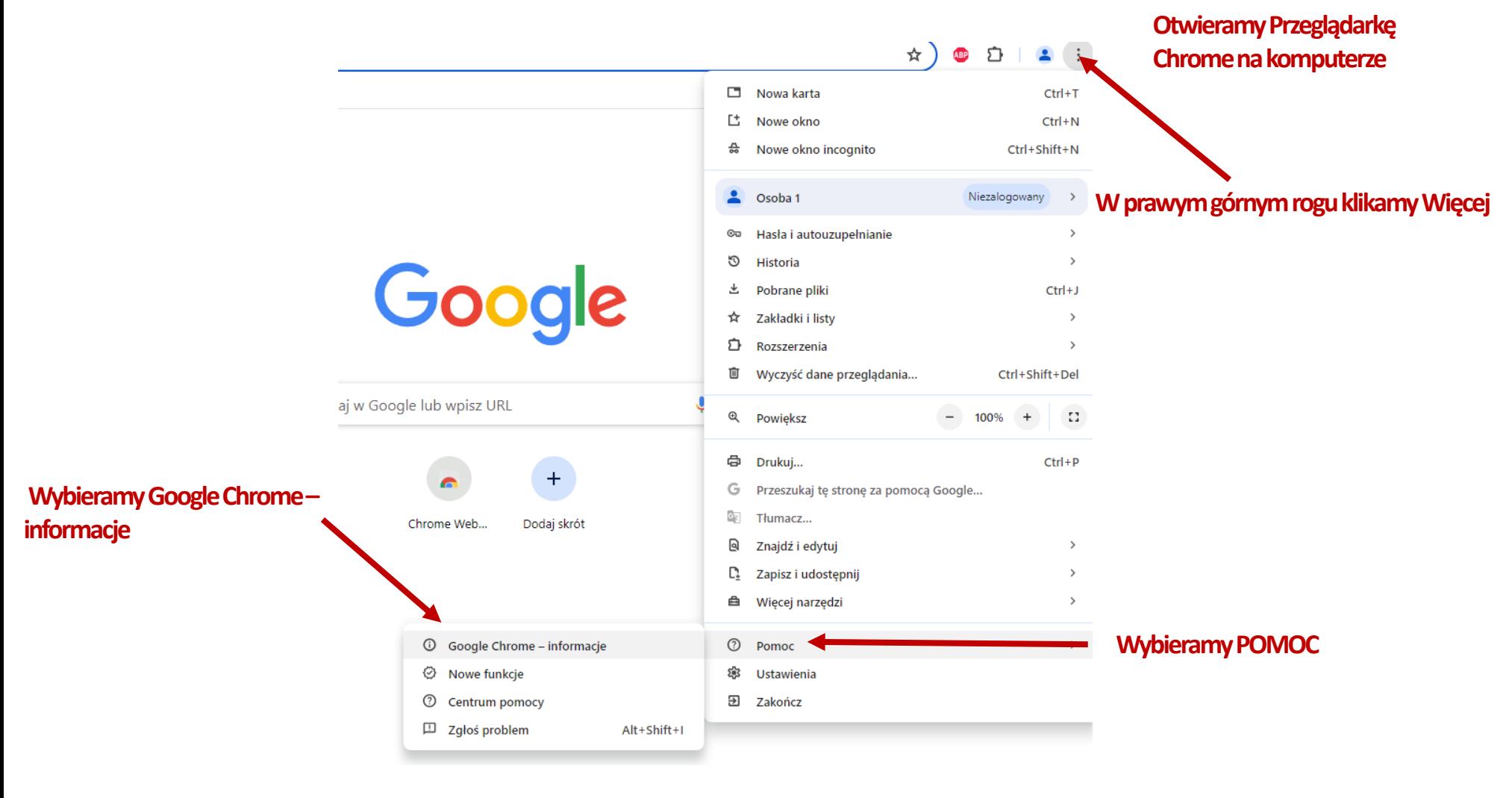

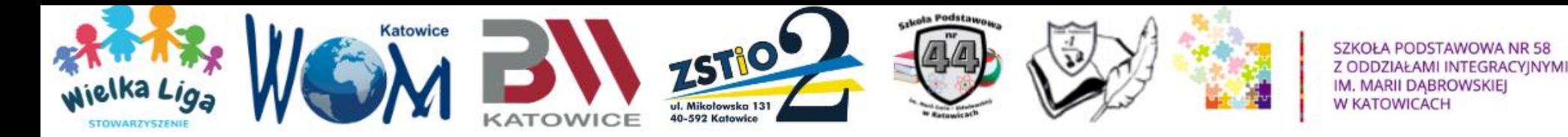

### **AKTUALIZACJA PRZEGLĄDARKI DO NAJNOWSZEJ WERSJI**

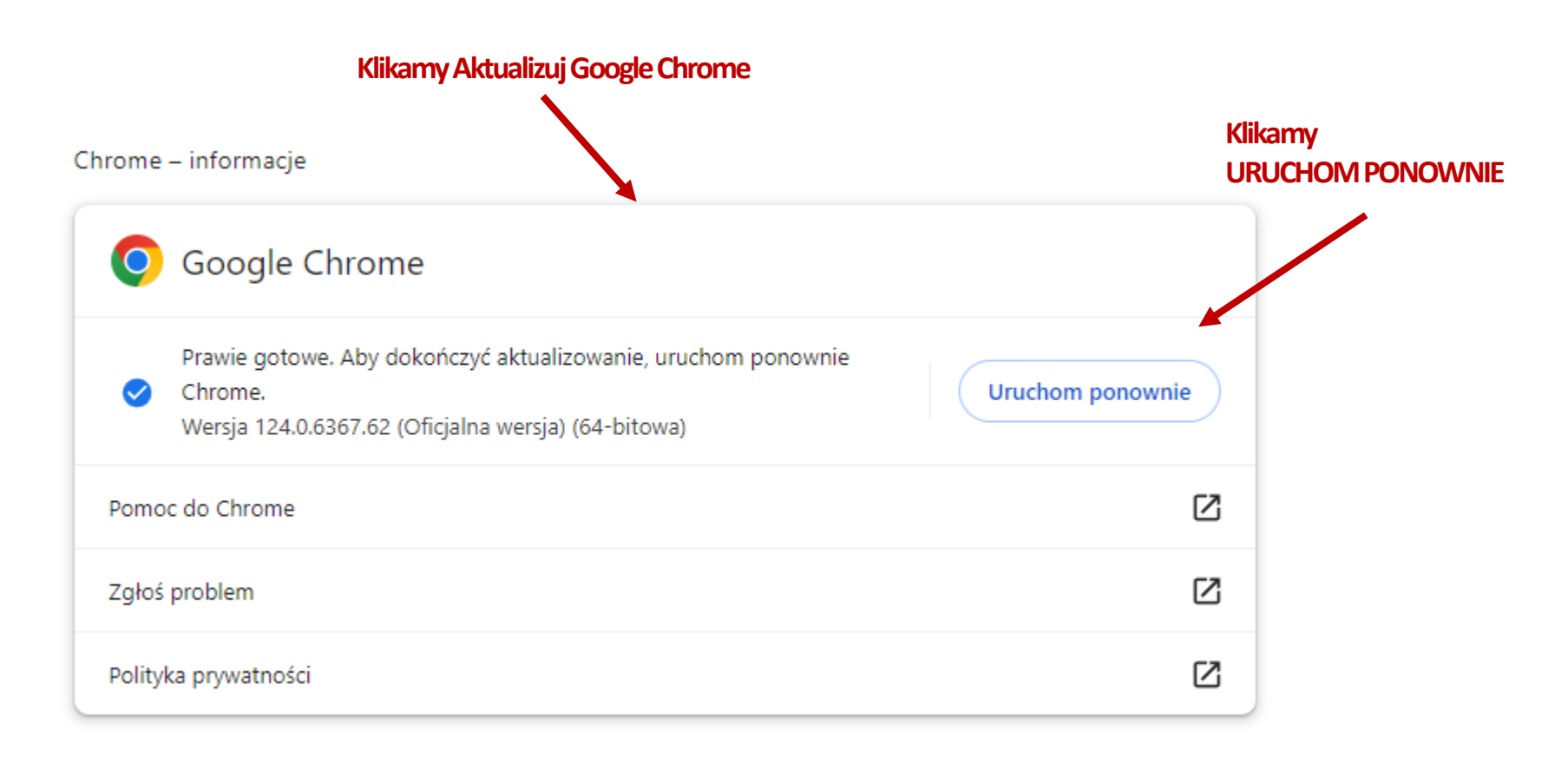

#### **Jeśli nie widać tego przycisku, oznacza to, że używamynajnowszej wersji.**

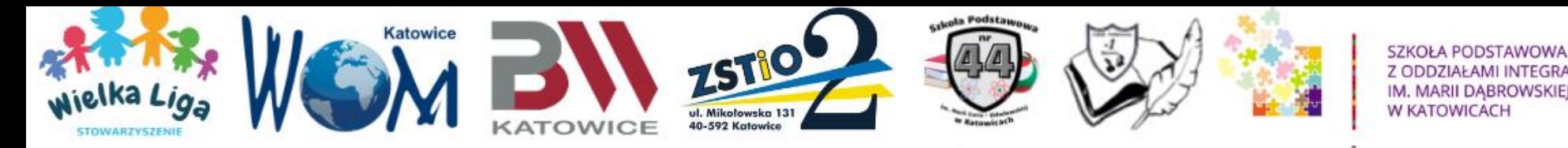

## **Plik tekstowy z danymi**

## **PRZED ROZPOCZĘCIEM TESTU!!!**

**Należy przygotować PLIK TEKSTOWY (doc.) z następującymi danymi:**

- ✓ **NAZWA WOJEWÓDZTWA,**
- ✓ **NAZWA POWIATU,**
- ✓ **NAZWA SZKOŁY/PLACÓWKI,**
- ✓ **IMIONA (w pełnym brzmieniu) I NAZWISKA OSÓB Z DRUŻYNY, rozdzielone przecinkami. Dane te usprawnią przebieg konkursu.**

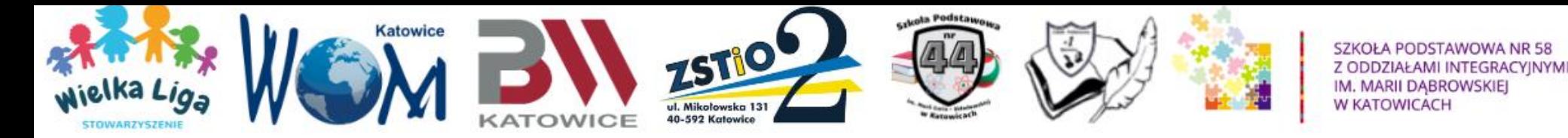

**Pytania w teście finałowym online**

## **WA Ż N E !**

- **W przypadku książki w kategorii klas 1-3**
- **"Gaja z Gajówki. Chatka w sercu lasu". T. 1**
- **– brana jest pod uwagę cała książka, łącznie**
- **ze stronami nienumerowanymi.**

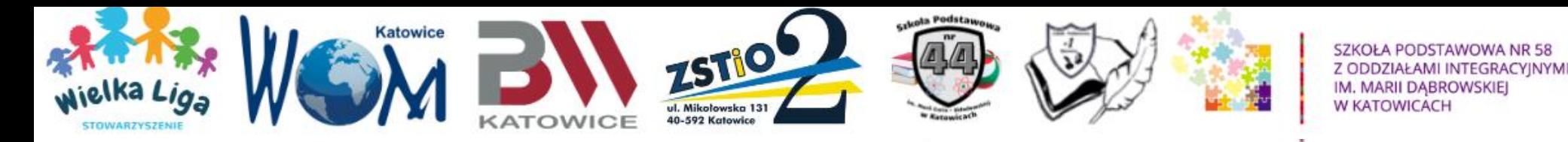

### **Sekcje**

### **Test online podzielony jest na SEKCJE**

## **Z list rozwijanych uczniowie wybierają:**

- **WOJEWÓDZTWO,**
- **POWIAT,**
- **NAZWĘ SZKOŁY/PLACÓWKI,**
- **LICZBĘ OSÓB W DRUŻYNIE.**

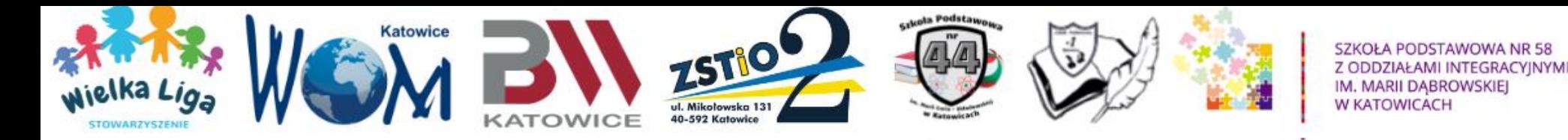

### **Po kliknięciu w link do testu, pojawia się strona:**

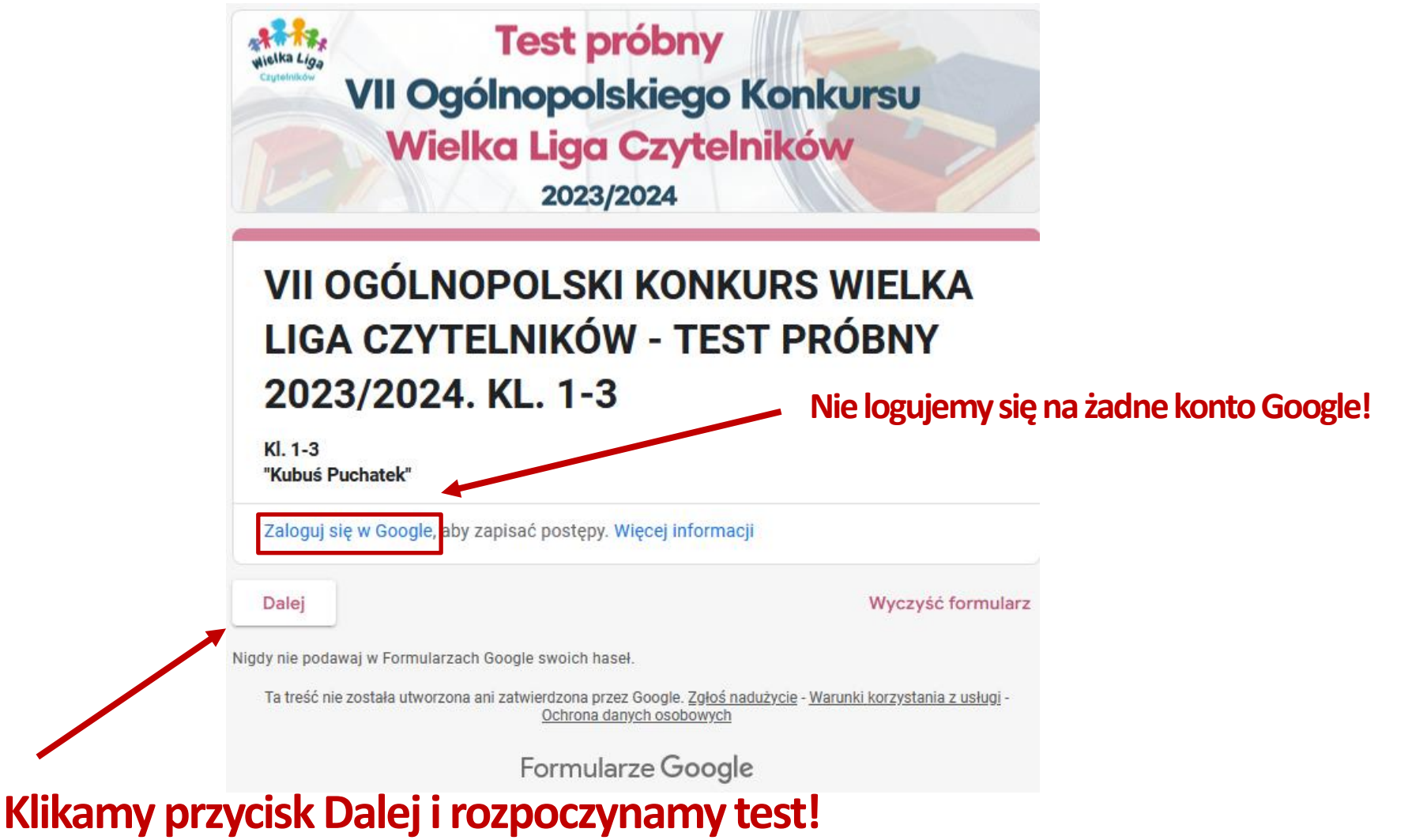

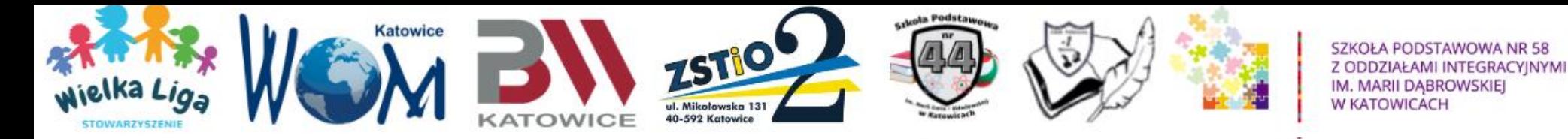

## **Województwo**

### **Przechodzimy do sekcji WOJEWÓDZTWO:**

### **Z listy rozwijanej wybieramy Województwo, do którego należymy.**

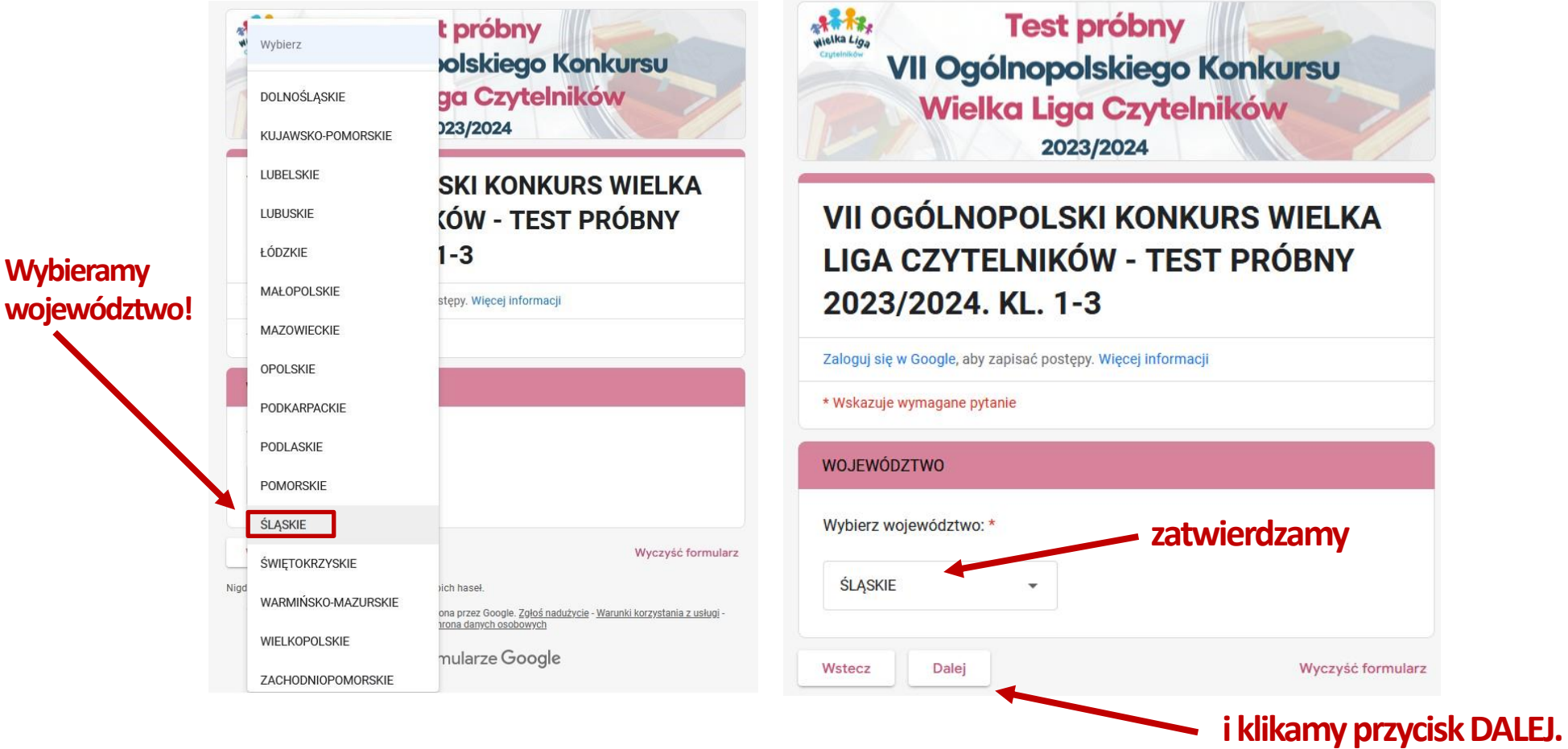

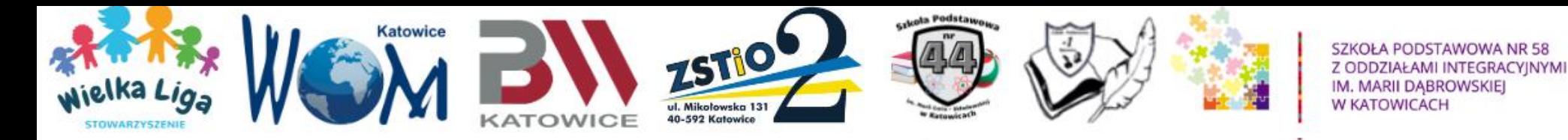

### **Powiat**

### **Przechodzimy do sekcji POWIAT:**

### **Następnie z listy rozwijanej wybieramy Powiat, w obrębie naszego województwa.**

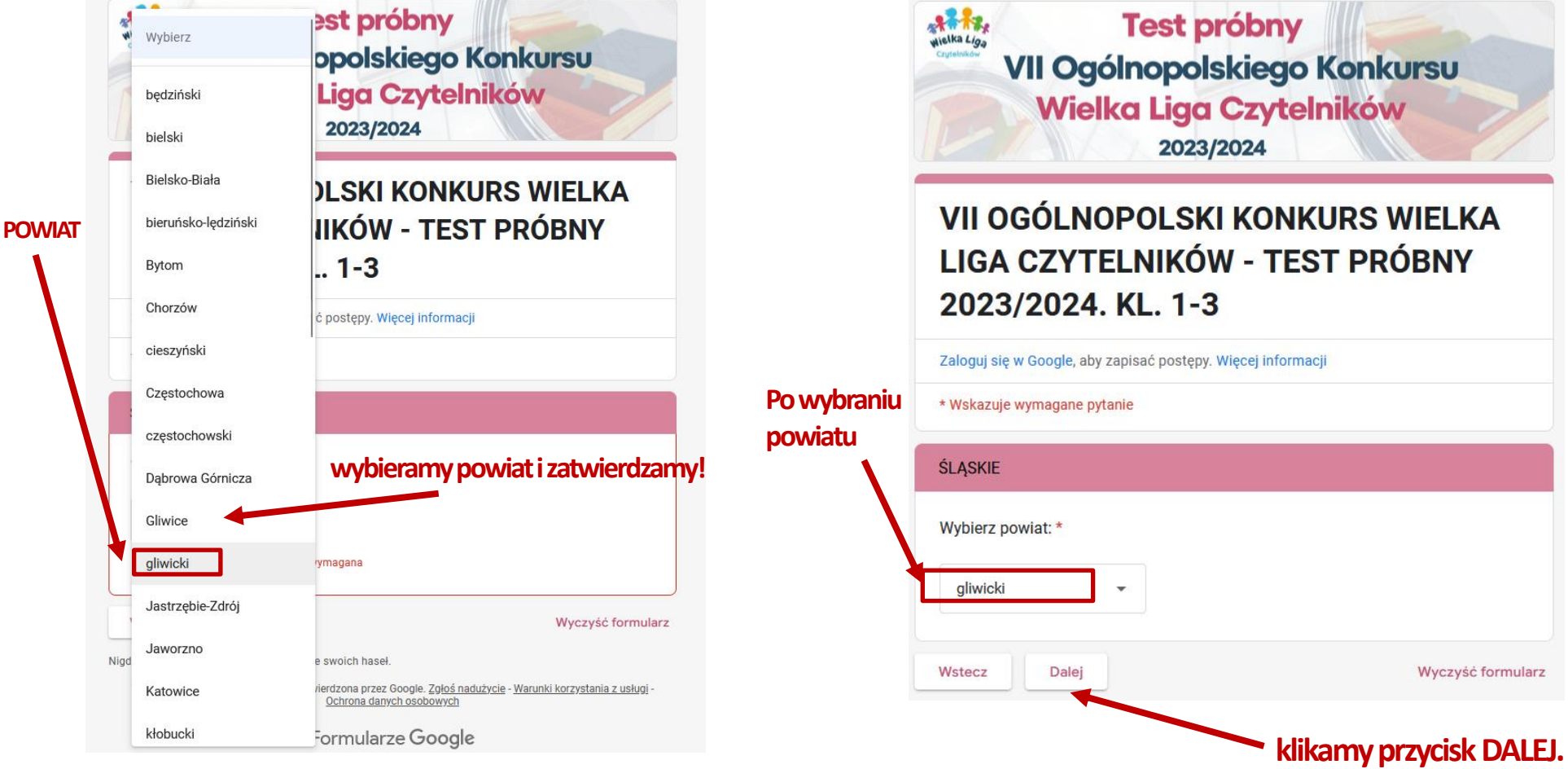

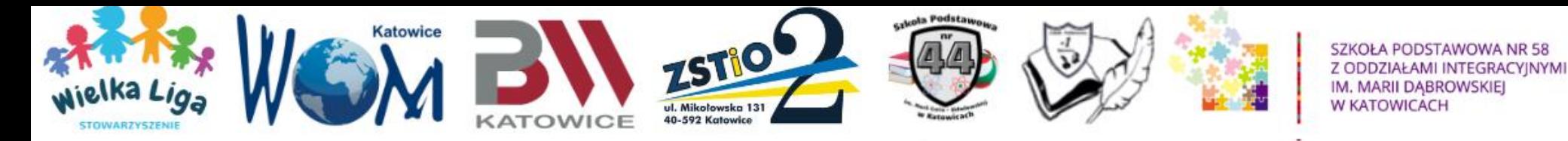

## **Szkoła/Placówka**

### **Przechodzimy do sekcji SZKOŁA/PLACÓWKA:**

**Z listy rozwijanej wybieramy właściwą Szkołę/Placówkę, która bierze udział w konkursie.**

 $\overline{a}$ 

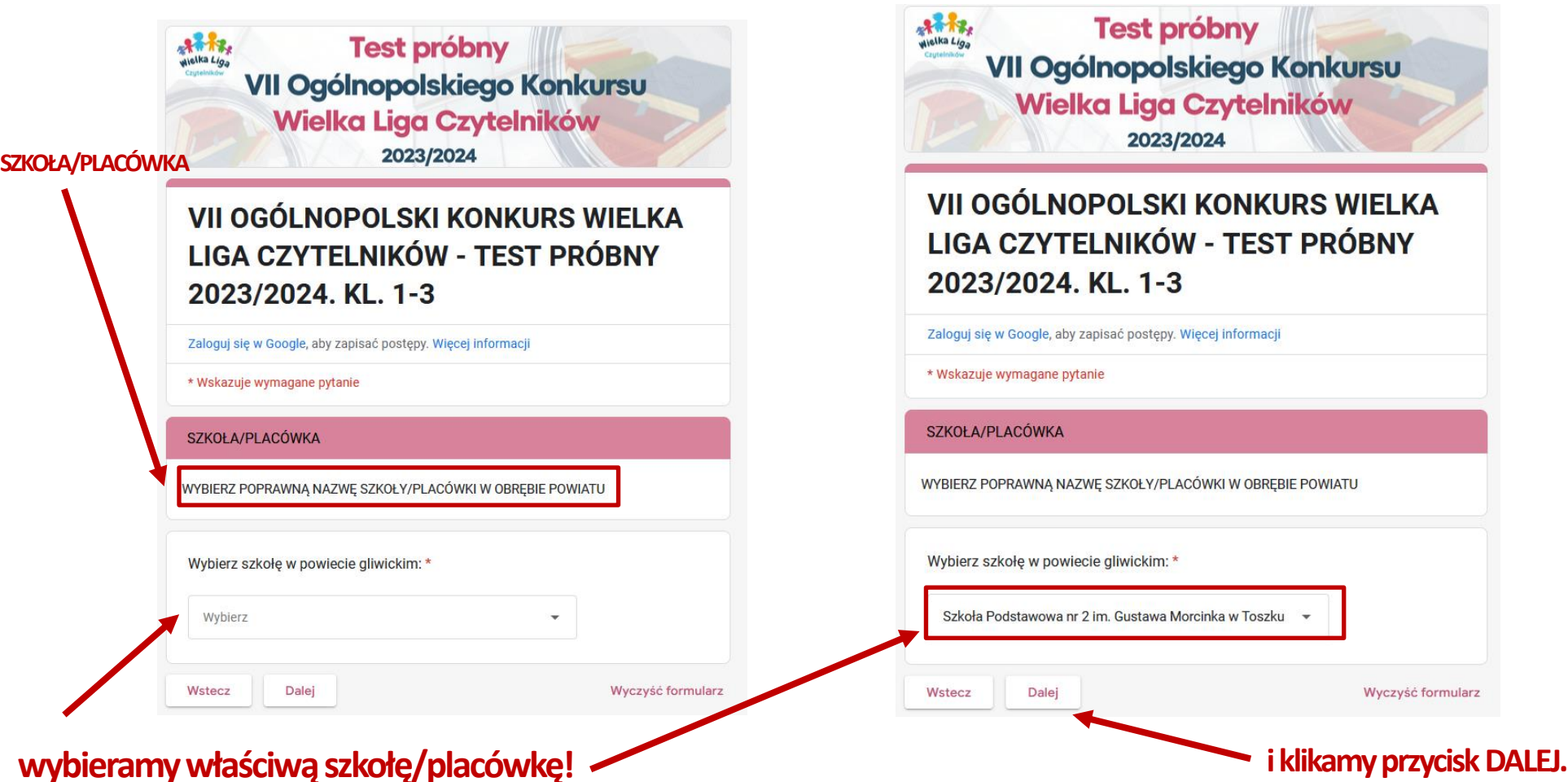

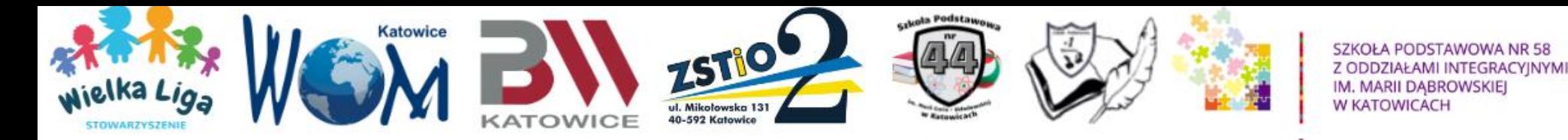

## **Imiona i Nazwiska**

**IMIONA I NAZWISKA**

### **Przechodzimy do sekcji IMIONA I NAZWISKA: należy wpisać,**

### **rozdzielając przecinkami wszystkie osoby drużyny z danej szkoły.**

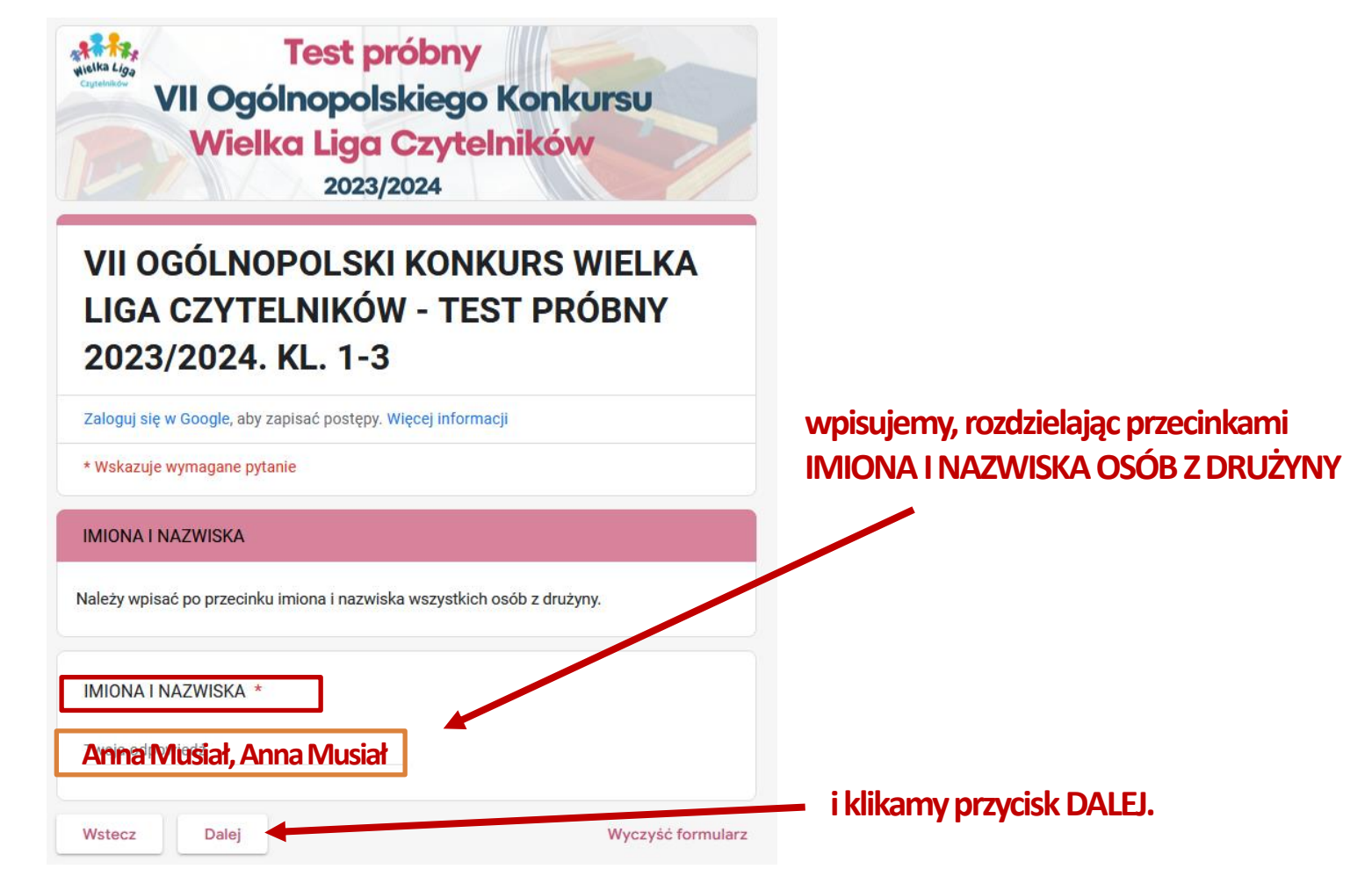

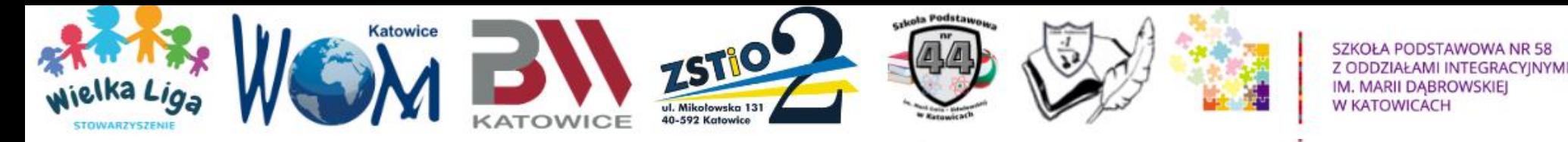

### **Imiona i Nazwiska**

# **Prosimy o wpisywanie do formularza pełnych imion, nie zdrobnień. Zofia, nie Zosia!**

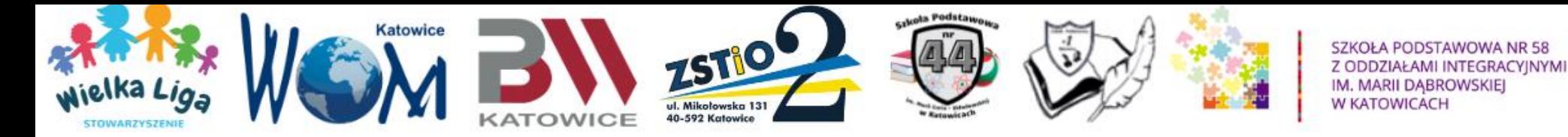

## **Liczba osób w drużynie**

### **Przechodzimy do sekcji LICZBA OSÓB W DRUŻYNIE:**

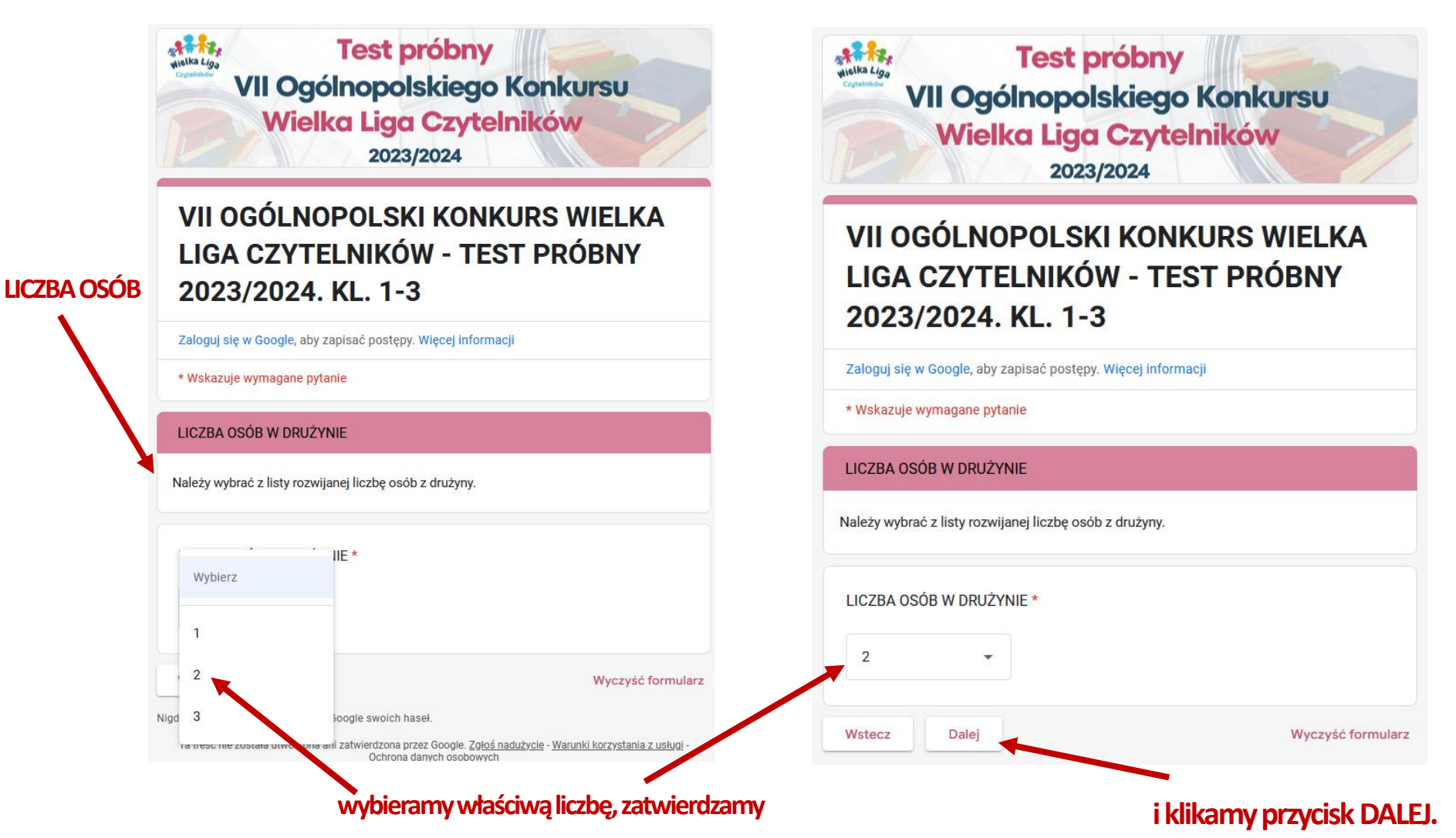

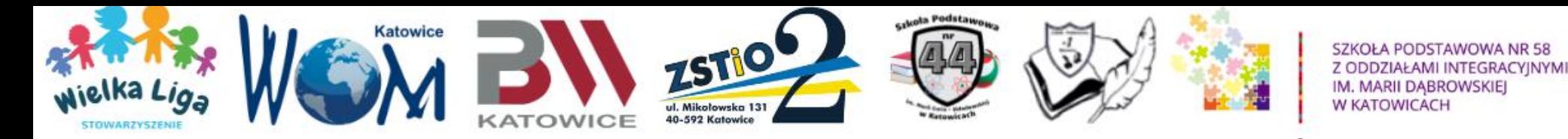

## **Sekcja pytań testowych**

### Po każdej sekcji należy kliknąć przycisk "Dalej" u dołu strony.

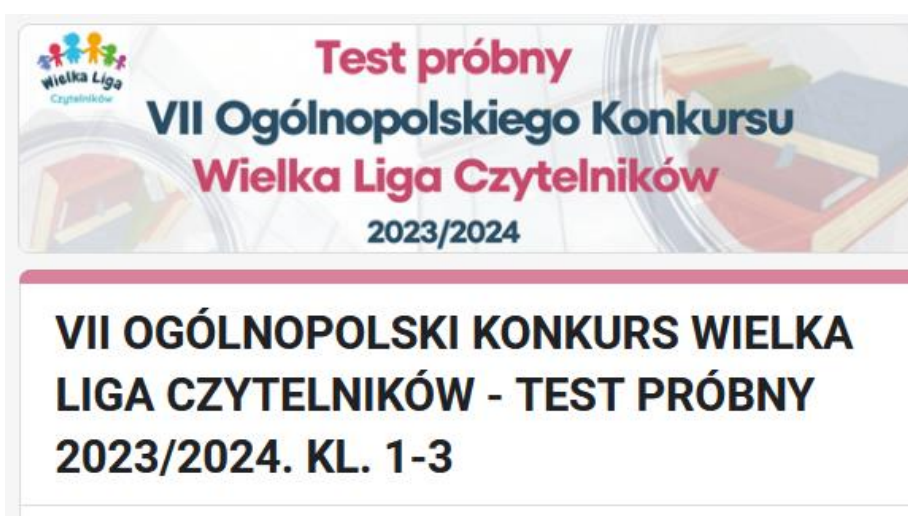

Zaloguj się w Google, aby zapisać postępy. Więcej informacji

\* Wskazuje wymagane pytanie

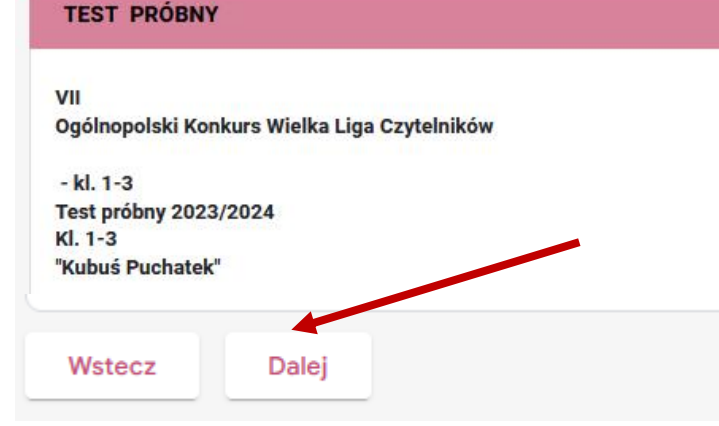

**Aby przejść do sekcji pytań testowych, należy zaakceptować Warunki i zasady wypełniania testu! Natomiast, żeby przejść do następnej kategorii pytań, należy odpowiedzieć na wszystkie pytania (wypełnić wszystkie pola oznaczone gwiazdką \*)**

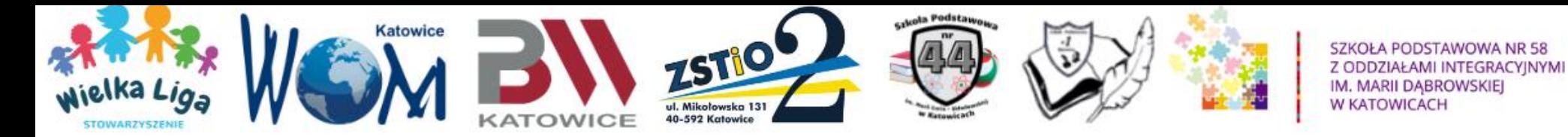

**Warunki i zasady**

#### **TEST PRÓBNY**

#### VII

Ogólnopolski Konkurs Wielka Liga Czytelników

 $-$  kl. 1-3 **Test próbny 2023/2024**  $Kl. 1-3$ "Kubuś Puchatek"

#### Warunki i zasady \*

Prawa autorskie zastrzeżone. Zabrania się wykonywania zdjęć, zrzutów ekranu i innych form kopiowania testu i pytań testowych.

Akceptuję warunki i zasady

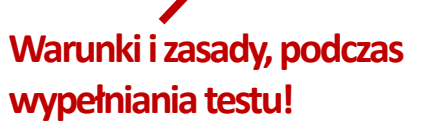

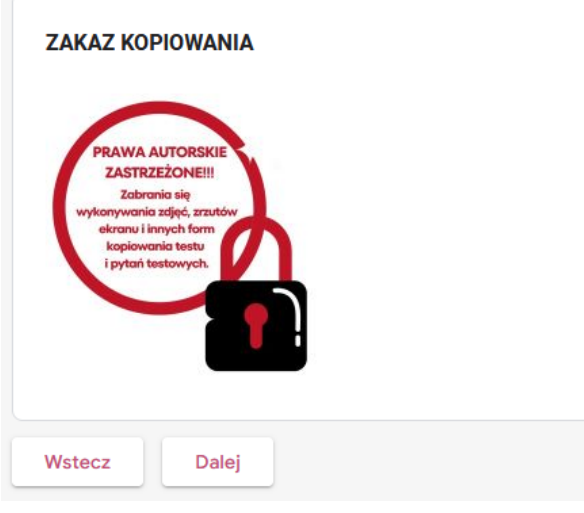

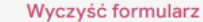

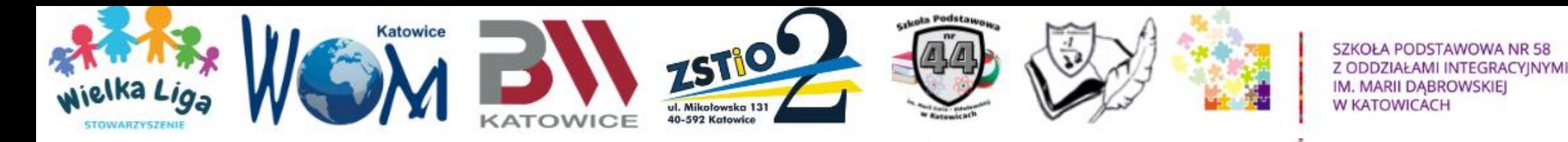

### **Prawa autorskie**

**Zabrania się, wykonywania zdjęć, zrzutów ekranu (tzw. screenów) i innych form kopiowania pytań testowych. Przypominamy, że zgodnie z obowiązującym prawem autorskim, pytania testowe są własnością intelektualną autorów testów oraz Organizatorów i nie mogą być publikowane w sieci, w szczególności na portalach społecznościowych.**

**Kopiowanie, rozpowszechnianie i publikowanie przez osoby trzecie pytań testowych, to łamanie/naruszanie praw autorskich.**

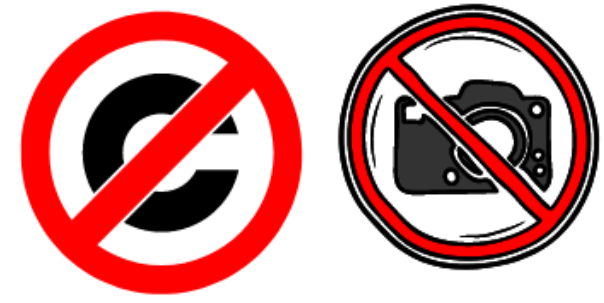

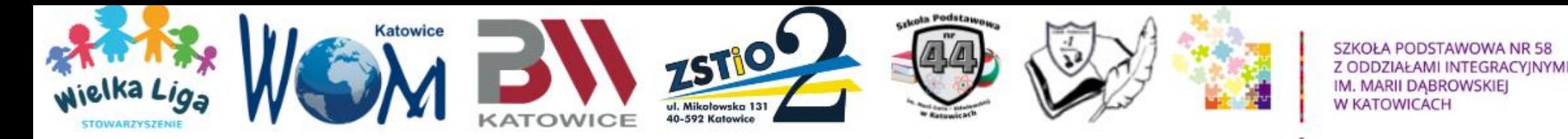

### **Pytania z jedną prawidłową odpowiedzią**

**Test online zawiera 4 rodzaje pytań. I. Przeczytaj uważnie treść pytań i zaznacz tylko JEDNĄ prawidłową odpowiedź.**

**Pytania jednokrotnego wyboru.** 

**Ta sekcja zawiera: 90 pytań dla wszystkich kategorii wiekowych.**

**Za prawidłową odpowiedź na każde pytanie można zdobyć - 1 punkt.**

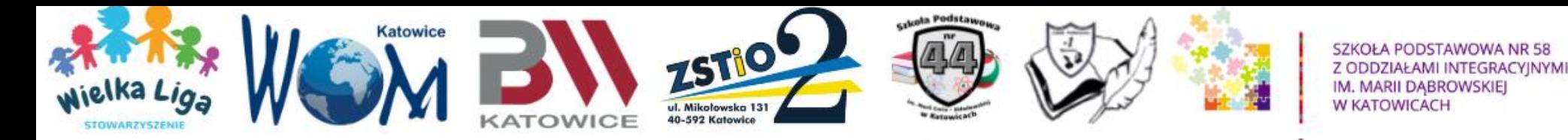

## **Pytania z jedną prawidłową odpowiedzią**

### **Sekcja pytań jednokrotnego wyboru.**

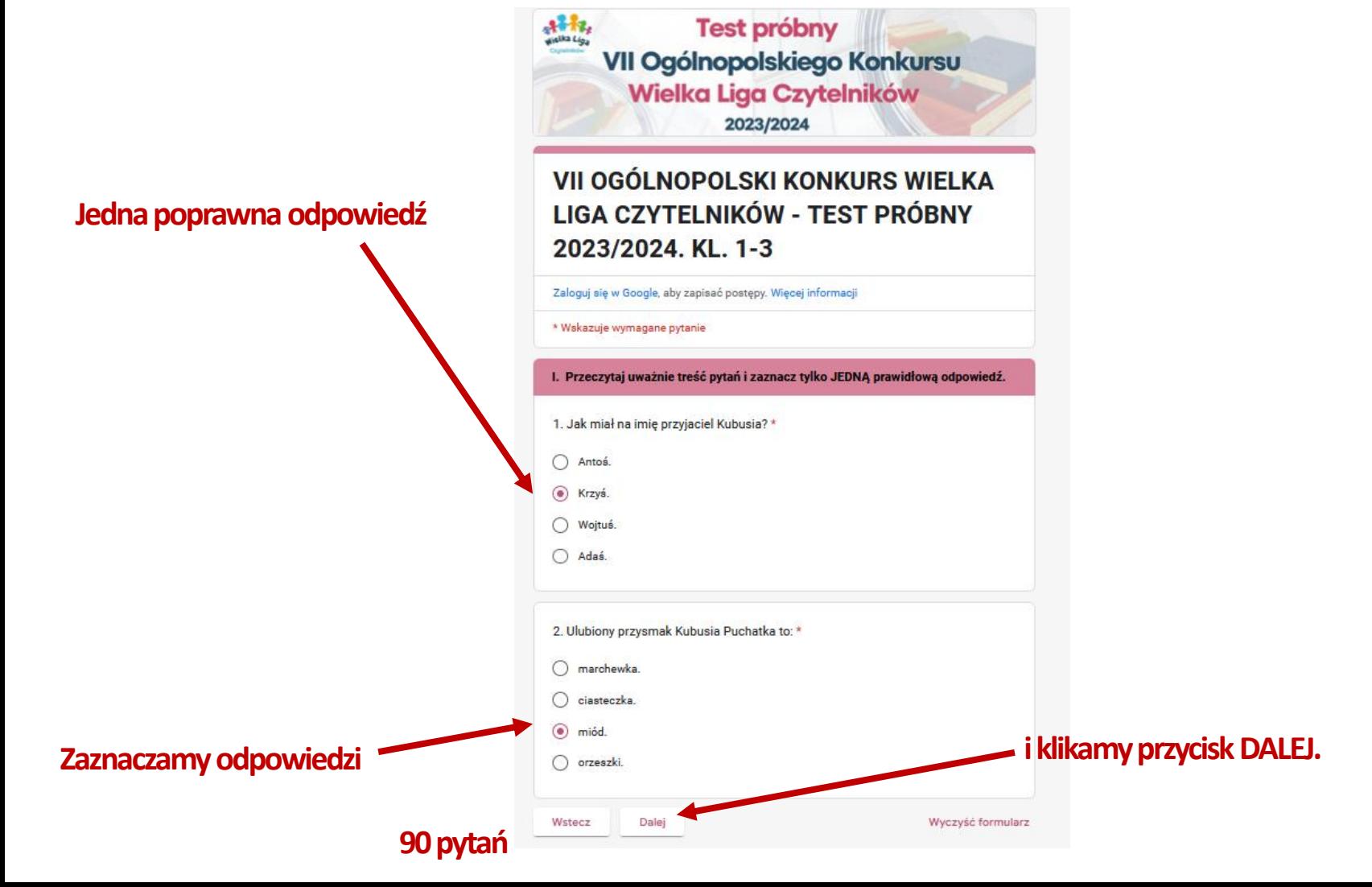

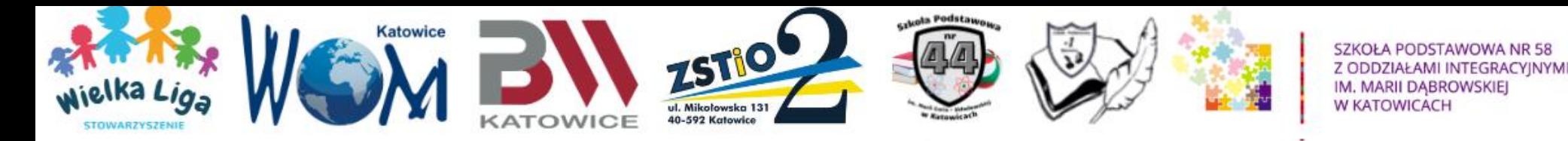

### **Pytania oparte o dwie prawidłowe odpowiedzi**

**II. Przeczytaj uważnie treść pytań izaznacz DWIE prawidłowe odpowiedzi.**

**Pytania wielokrotnego wyboru.**

**Ta sekcja zawiera:**

**20 pytań dla wszystich kategorii wiekowych.**

**Za prawidłową odpowiedź na każde pytanie można zdobyć - 2 punkty**

**Za wybranie jednej błędnej odpowiedzi i jednej prawidłowej - 0 punktów! Za zaznaczenie więcej niż dwóch odpowiedzi - 0 punktów!**

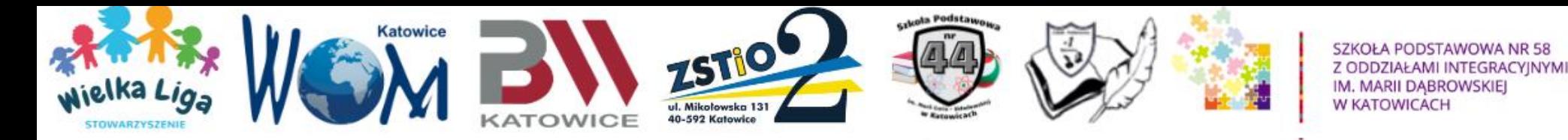

### **Pytania oparte o dwie prawidłowe odpowiedzi**

### **Sekcja pytań wielokrotnego wyboru.**

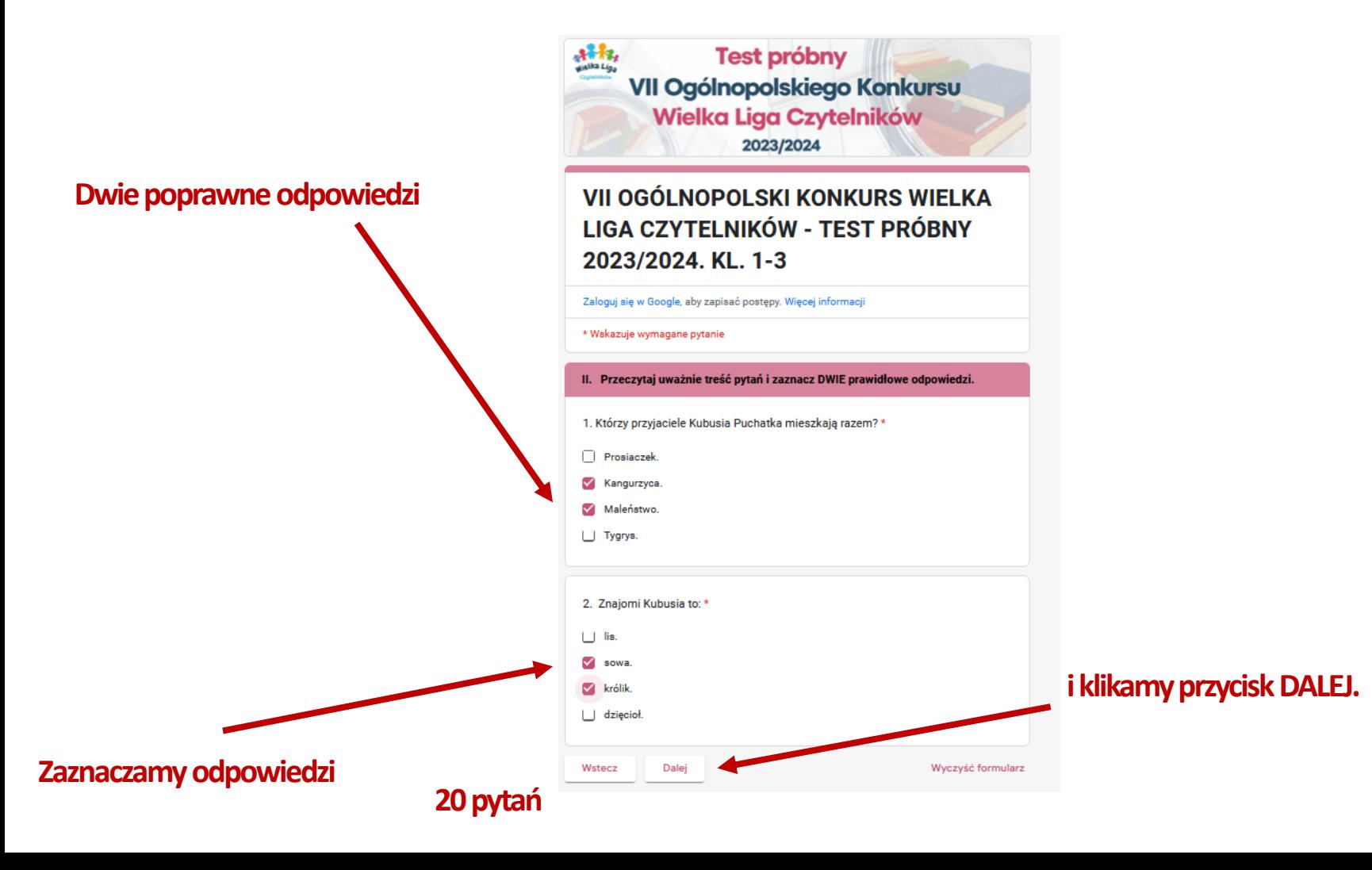

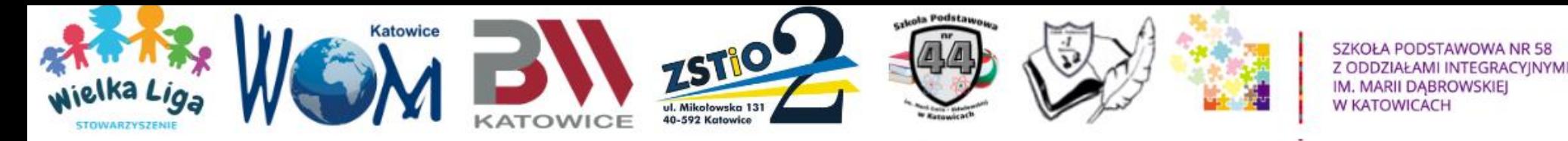

### **Pytania Prawda/Fałsz**

### **III. Zaznaczsłowo "PRAWDA" przy zdaniu prawdziwym lub słowo "FAŁSZ" przy zdaniu fałszywym.**

**Ta sekcja zawiera: 30 pytań dla kategorii 1-3 i 4-6. 20 pytań dla kategorii 7-8.** 

> **Za prawidłową odpowiedź na każde pytanie można zdobyć - 1 punkt.**

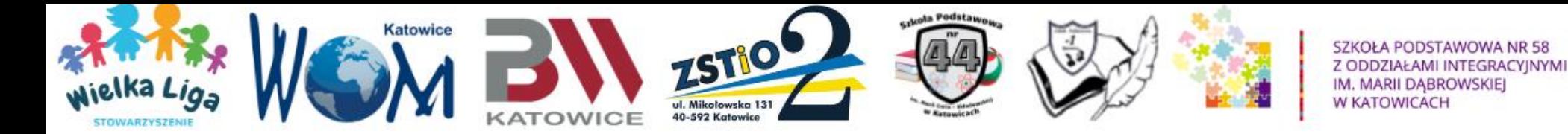

### **Pytania Prawda/Fałsz**

#### **20 pytań lub 30 pytań w zależności od kategorii wiekowej.**

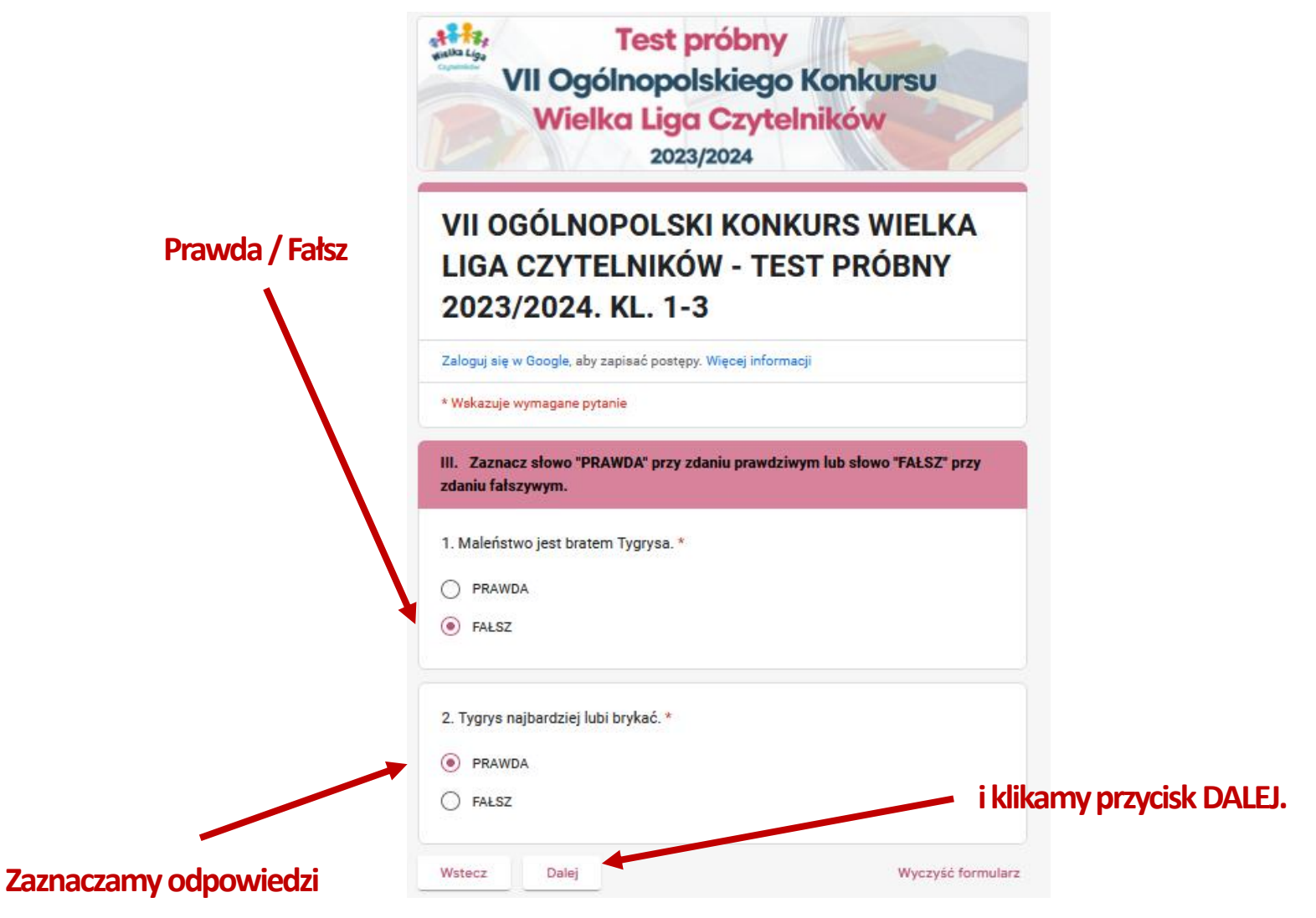

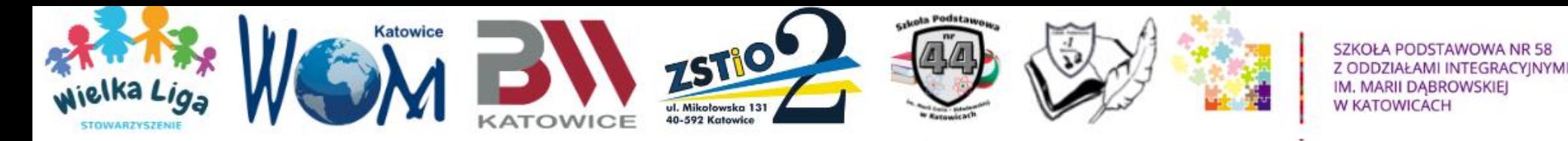

### **Pytania otwarte**

**IV. ODPOWIEDZ NA PYTANIA. Wpisz poprawną odpowiedź w LINIJKĘ PONIŻEJ zgodnie z PODANĄ LICZBĄ LITER. PISZ DRUKOWANYMI LITERAMI -Użyj klawisza CAPS LOCK.**

**Pytania otwarte.**

**10 pytań dla kategorii 1-3 i 4-6.**

**20 pytań dla kategorii 7-8.**

**Za prawidłową odpowiedźna każde pytanie można zdobyć - 1 punkt.**

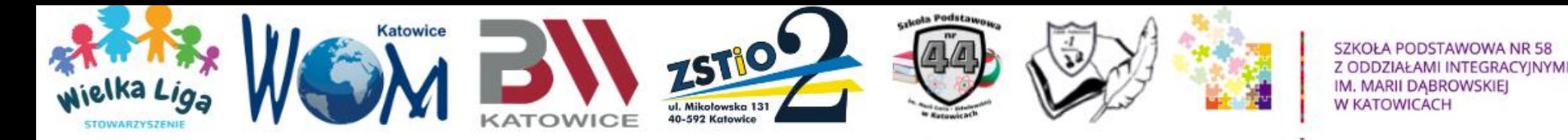

### **Pytania otwarte**

**Odpowiedzi w pytaniach otwartych są jednowyrazowe. Do każdegopytania dołączona jest liczba liter w wyrazie. W tejsekcji brane są pod uwagę małe i duże litery. Najlepiej używać klawiszaCAPS LOCK.**

> **Przykładowy klucz odpowiedzimoże wyglądać tak: KRAKÓW, Kraków, KASIA, Kasia, DRZWI, Drzwi, drzwi**

**Za odpowiedziz błędami literowymitypu Krakoworazodpowiedzizawierające błędy ortograficzne - 0 punktów!**

> **Prosimy, aby zwracać uwagę na sposób formułowania pytań np. Część ciała.Od tego zależy, czy odpowiedź ma być podana w mianowniku czy w innym przypadku.**

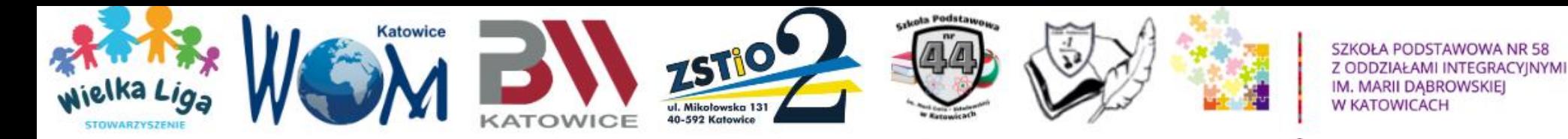

### **Pytania otwarte**

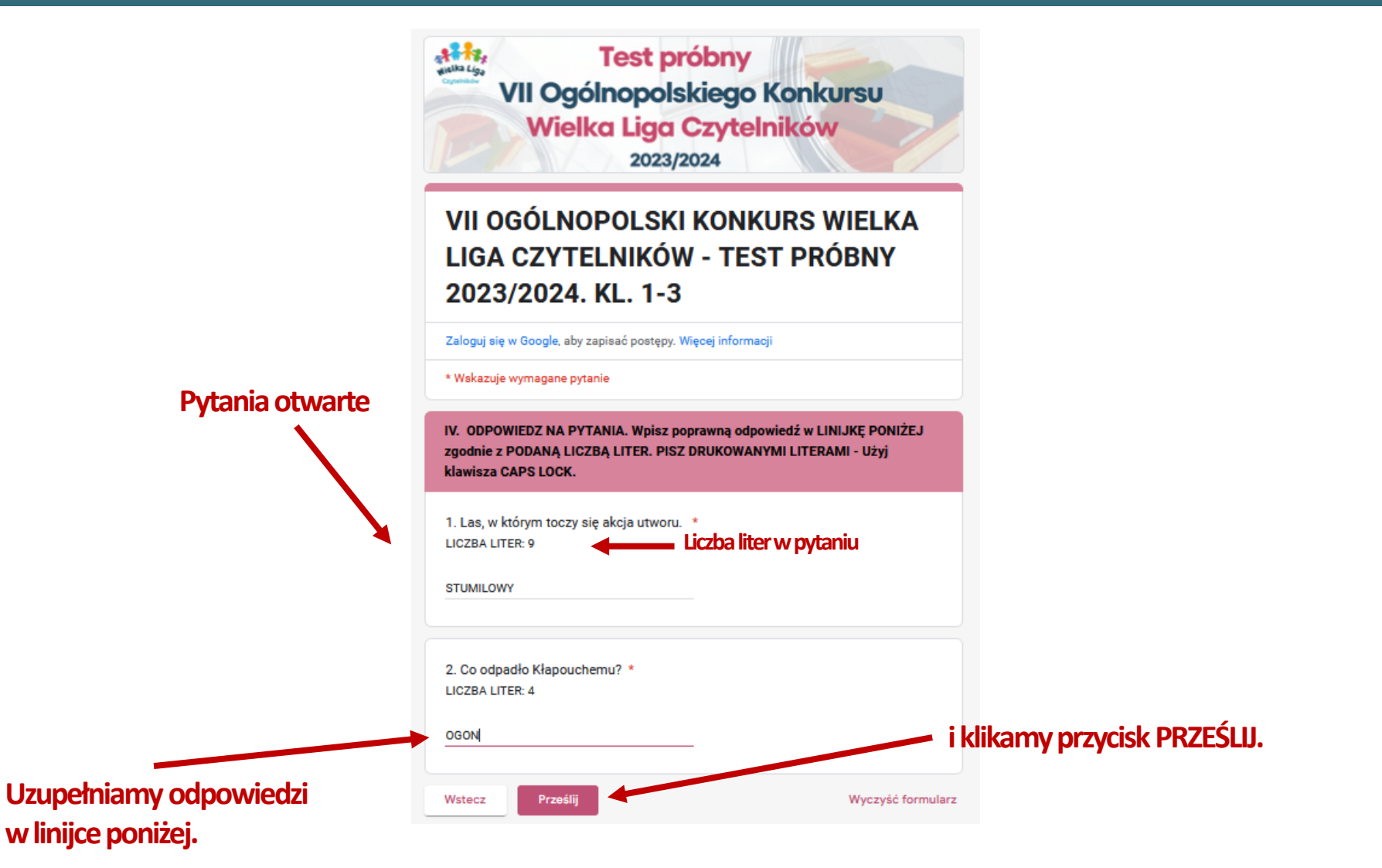

**10 pytań lub 20 pytań w zależności od kategorii wiekowej.** 

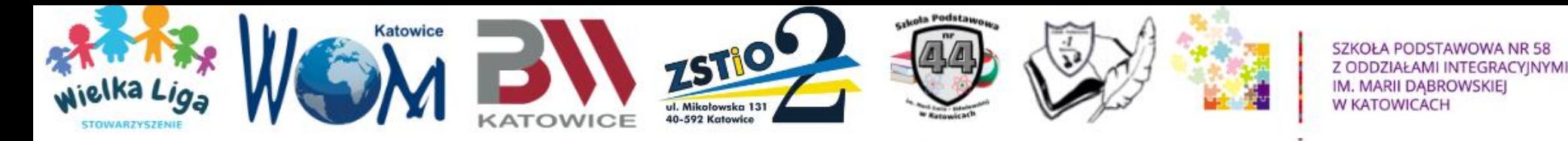

## **Pola z gwiazdką**

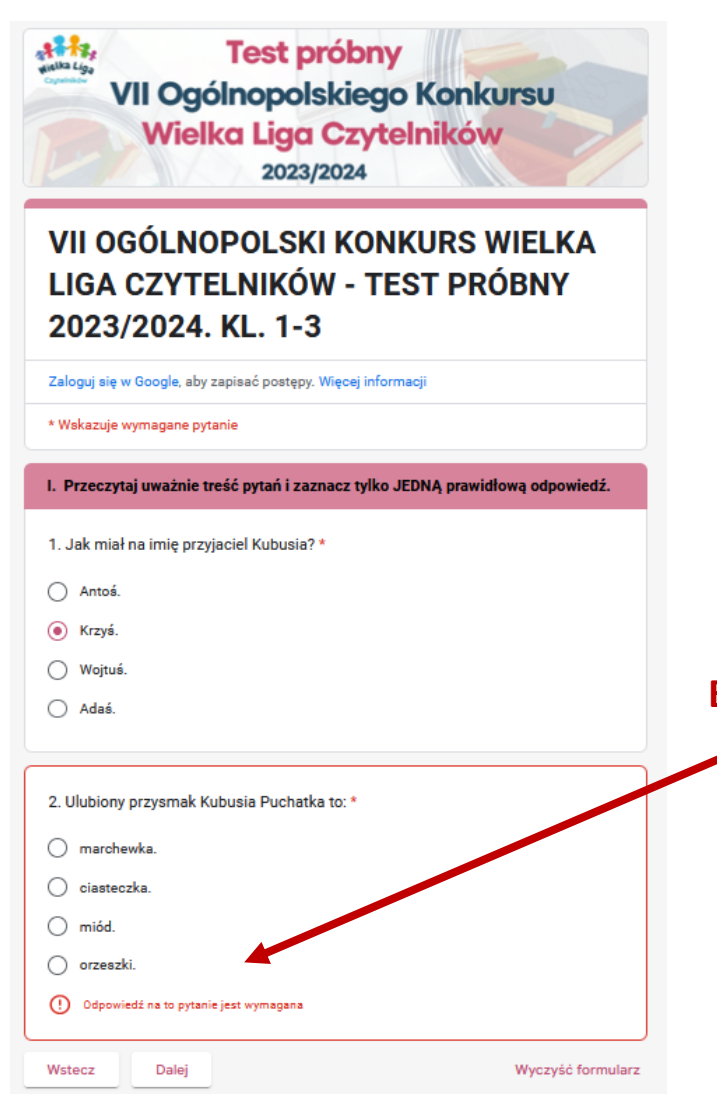

**Trzeba udzielić odpowiedzi na wszystkie pytania testowe. Jeśli jakieś pytania zostaną pominięte, po kliknięciu przycisku "Dalej", podświetlą się one na czerwono!**

**Brak odpowiedzi**

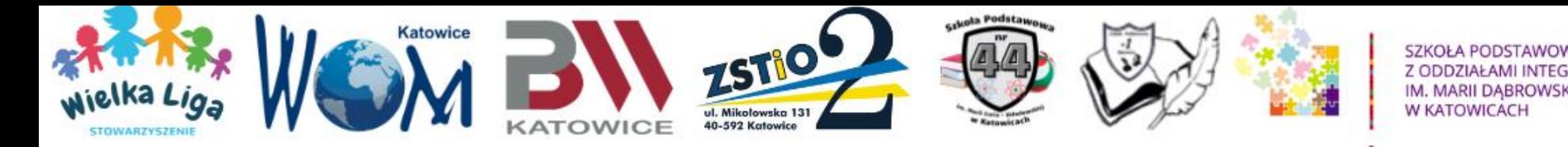

## **Polecenia i powrót do poprzednich stron/sekcji**

**Należy uważnie czytać instrukcję i polecenia na różowym tle, określające między innymirodzaj pytań testowych.**

**Po udzieleniu odpowiedzi na pytania testowe z bieżącej strony należy kliknąć przycisk "Dalej" u dołu strony.**

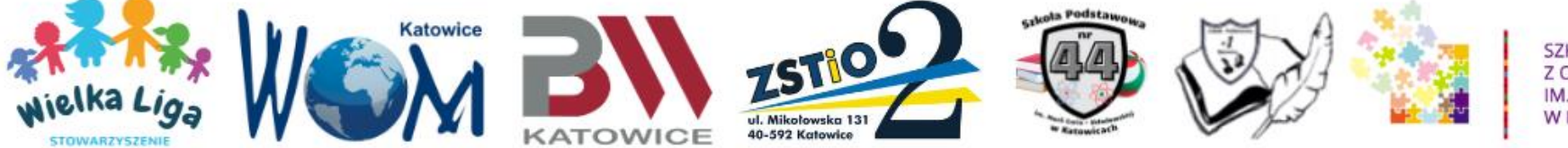

SZKOŁA PODSTAWOWA NR 58 Z ODDZIAŁAMI INTEGRACYJNYMI IM. MARII DABROWSKIEJ **W KATOWICACH** 

### **Powrót do poprzednich stron/sekcji**

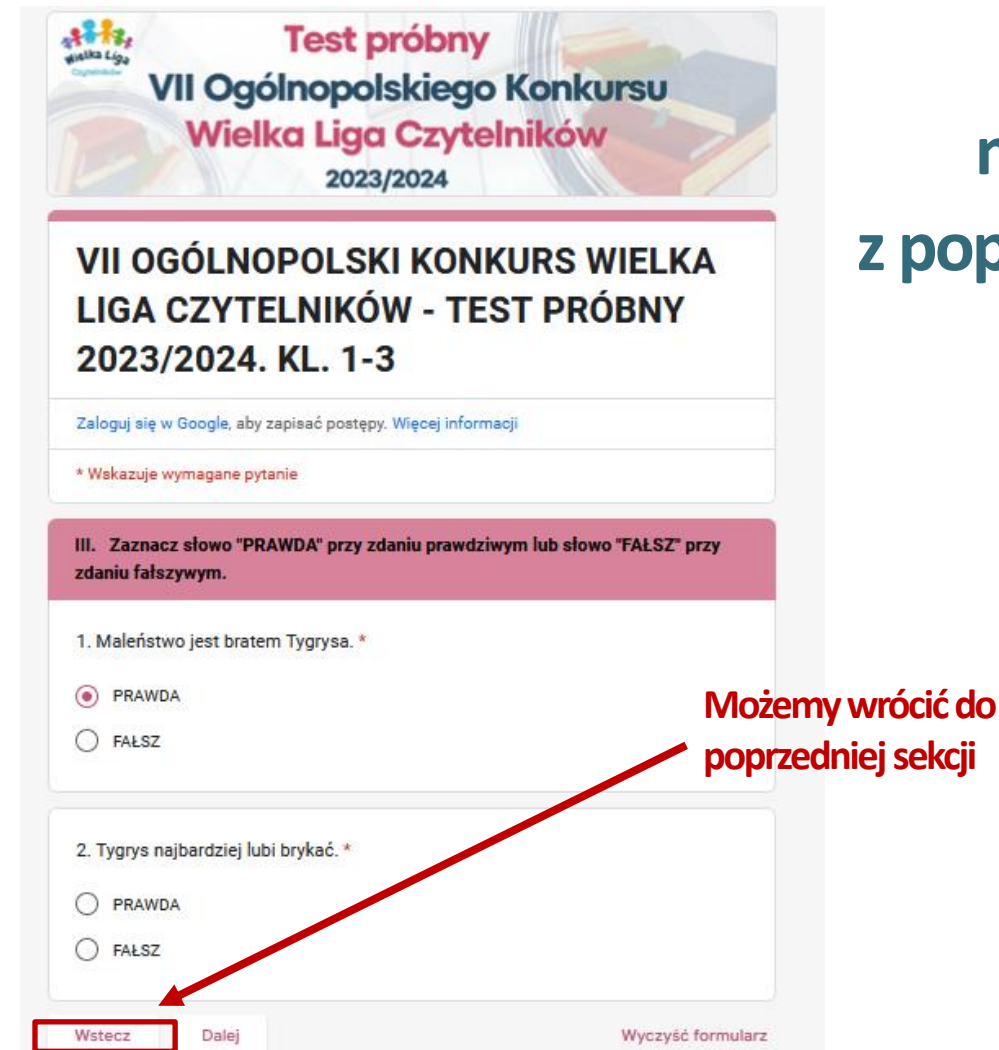

**W każdym momencie można wrócić do pytań z poprzednich stron klikając przycisk "Wstecz" u dołu strony.**

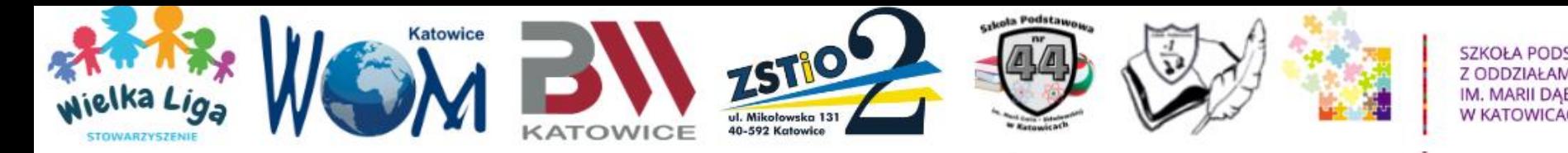

**Przesłanie testu do oceny**

**Po udzieleniu odpowiedzi na wszystkie pytania testowe, należy kliknąć przycisk "Prześlij" u dołu strony.** 

## **PO PRZESŁANIUTESTUWYŚWIETLI SIĘ KOMUNIKAT: "TEST ZOSTAŁ PRZESŁANY. GRATULUJEMY!" oraz różowe pole: "Wyświetl ocenę poprawności".**

**Wtedy odpowiedzizostają zapisane w systemie i podlegają ocenie.**

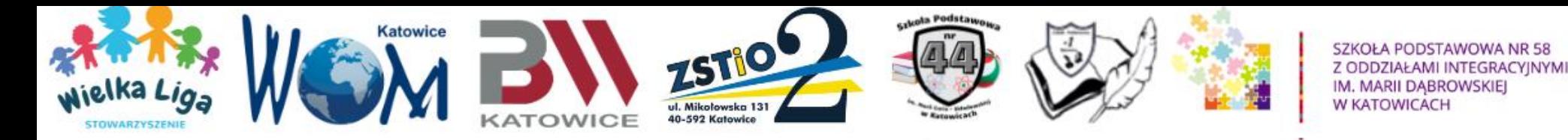

### **Zakończenie testu**

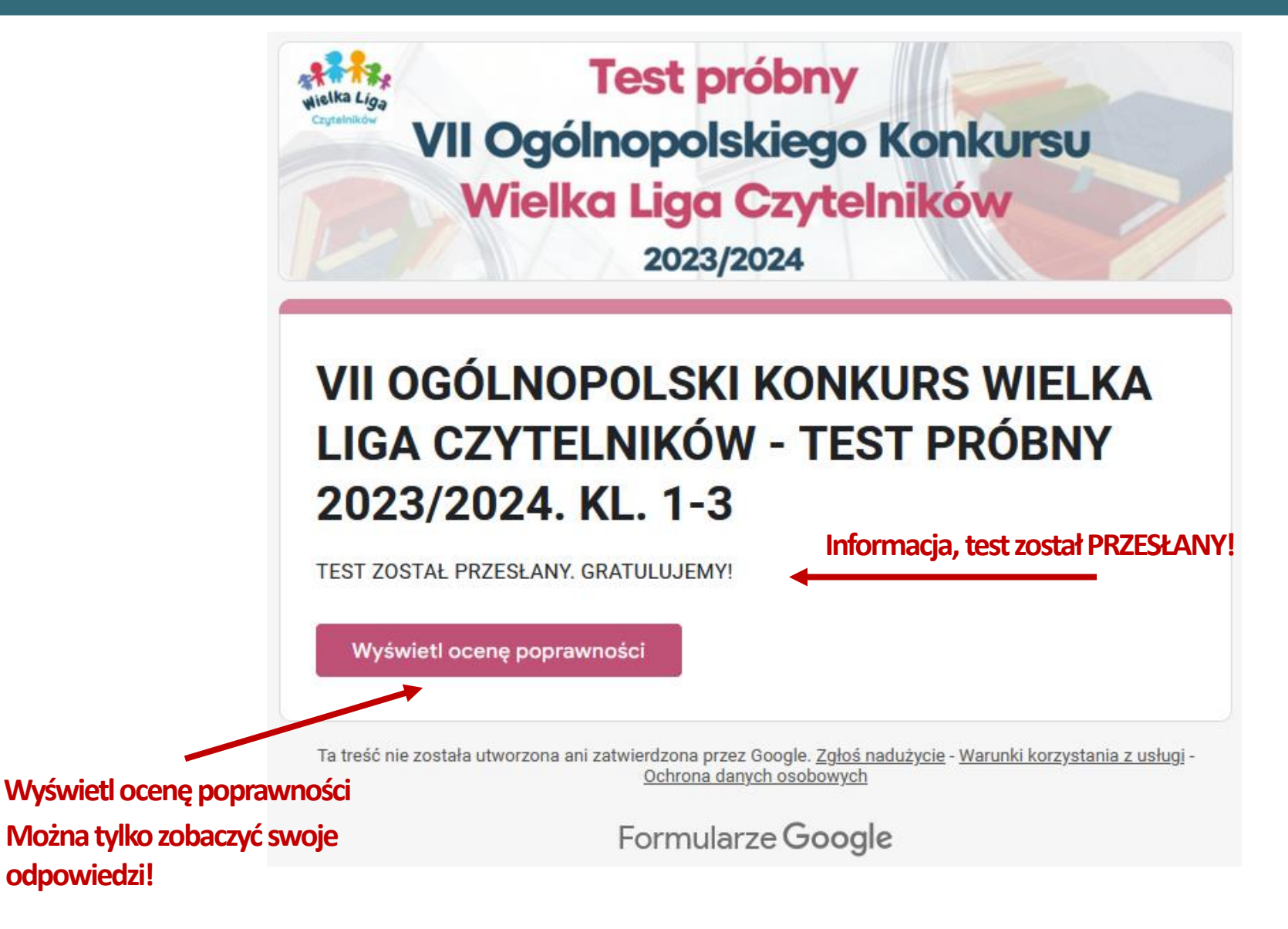

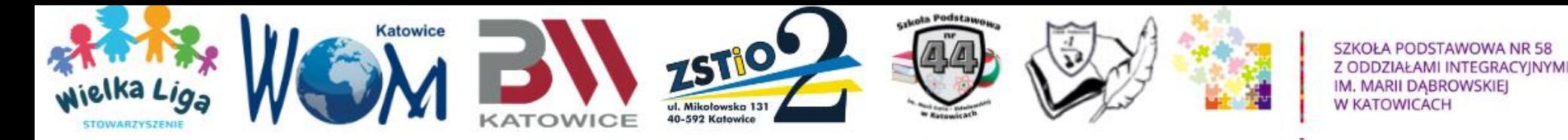

## **Ocenie podlega tylko jeden przesłany test**

## **W teście finałowym NIEbędzie możliwości Edycji odpowiedzi. Ocenie podlega tylko jeden przesłany test.**

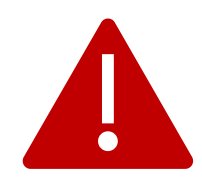

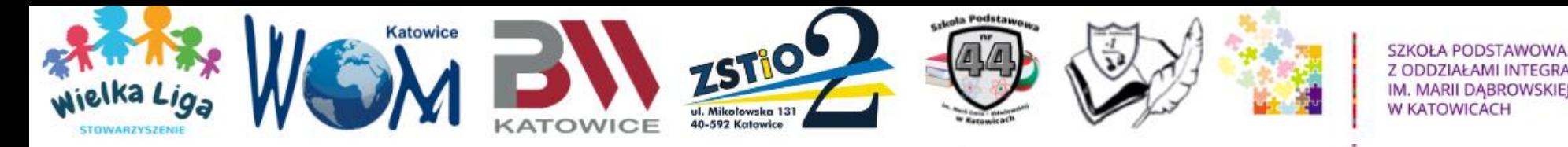

## **Ocena poprawności**

## **Klikając w różowe pole "Wyświetl ocenę poprawności" możemy tylko sprawdzić udzielone przez siebie odpowiedzi.**

NTEGRACYINYMI

## **Nie możemy ich edytować. Widzimy tylko udzielone przez nas odpowiedzi!**

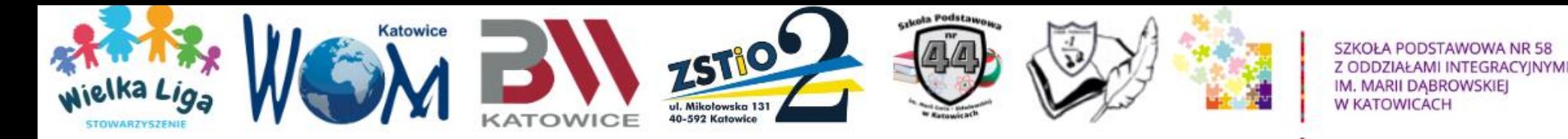

### **Czas podczas rozwiązywania testu online**

**Przy rozwiązywaniu testu nie bierzemy pod uwagę czasu, liczy się tylko liczba zdobytych punktów. Nie przewidujemy też dogrywki.** 

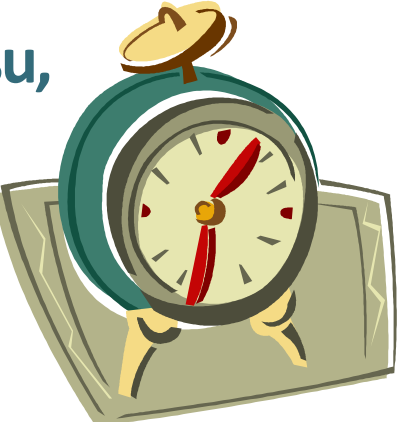

**Czas nie decyduje o zwycięstwie, tylko liczba uzyskanych punktów. Należy jednak pilnować czasu, ponieważ po upływie 90 minut – o godzinie 13.30 – test zostanie zamknięty.**

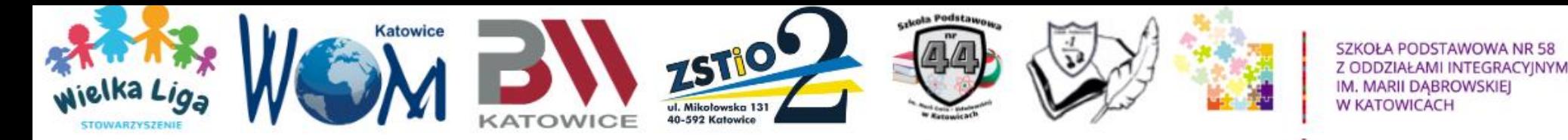

### **Linki do testów online z prawidłowymi odpowiedziami**

**10 maja od godziny 12.00 na platformie WLC będą dostępne linki do testów finałowych z prawidłowymi odpowiedziami.**

**Testy będą zawierały tylko pytania. Wszystkie dodatkowe elementy, jak: wybórwojewództwa, powiatu, szkoły itd. będą usunięte. Usunięte będą również pola z gwiazdką (wymagane).** 

**Aby zobaczyć poprawne odpowiedzi, należy rozwiązać test – udzielić odpowiedzi (jakichkolwiek) na wszystkie pytania i PRZESŁAĆ TEST.**

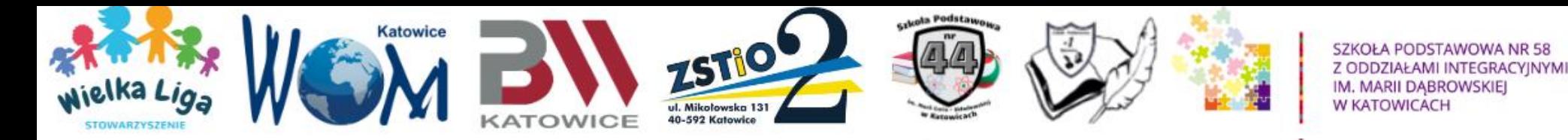

### **Warunki i zasady podczas wypełniania testów otwartych**

**Aby zobaczyć pytania z prawidłowymi odpowiedziami, należy także zaakceptować: Warunki i zasady wypełniania testu.**

**wypełniania testu!**

**Pole obowiązkowe!**

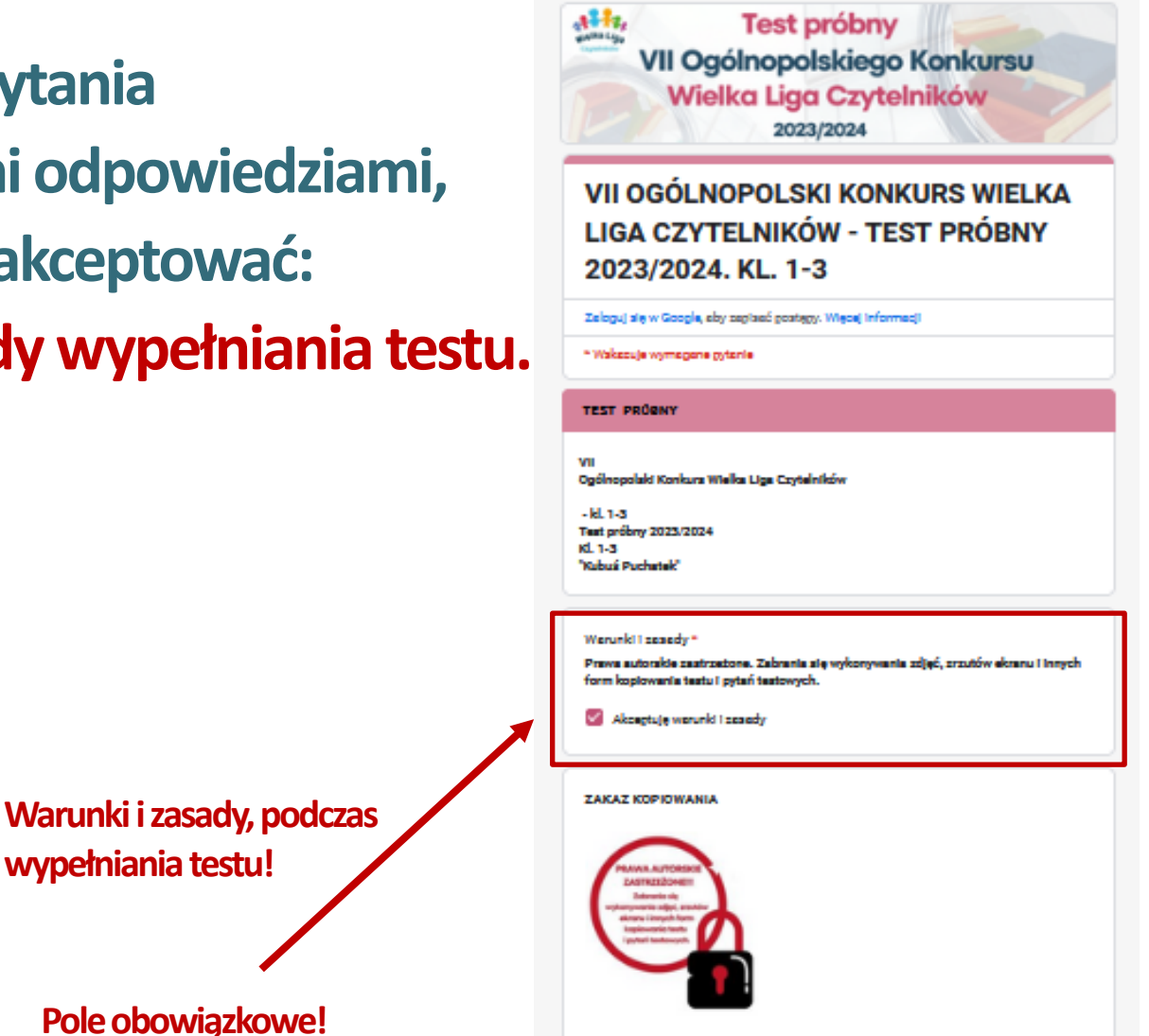

Watecz Dalei

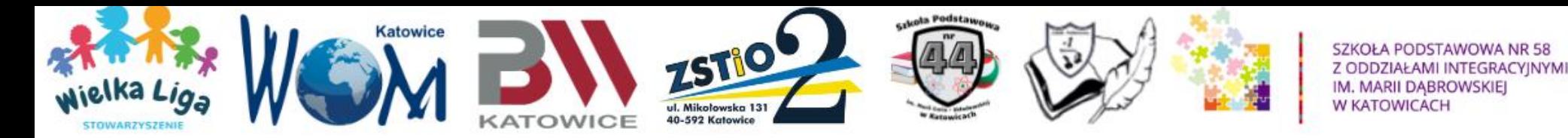

**Test próbny VII Ogólnopolskiego Konkursu Wielka Liga Czytelników** 2023/2024

### **VII OGÓLNOPOLSKI KONKURS WIELKA LIGA CZYTELNIKÓW - TEST PRÓBNY** 2023/2024. KL. 1-3

TEST ZOSTAŁ PRZESŁANY. GRATULUJEMY!

Pokaż wynik

Ta treść nie została utworzona ani zatwierdzona przez Google. Zgłoś nadużycie - Warunki korzystania z usługi -Ochrona danych osobowych

Formularze Google

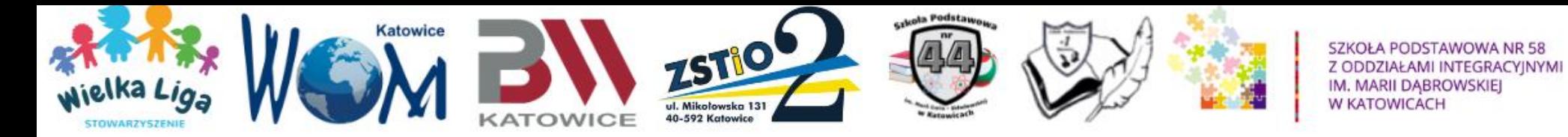

**Błędna odpowiedź** 

### VII OGÓLNOPOLSKI KONKURS WIELKA **LIGA CZYTELNIKÓW - TEST PRÓBNY** 2023/2024. KL. 1-3

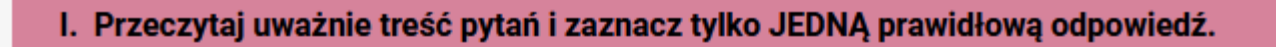

- X 1. Jak miał na imię przyjaciel Kubusia? \*
- - Antoś.

- Poprawna odpowiedź
	- $\odot$ Krzyś.

Adaś.

 $\odot$ 

Krzyś.

Wojtuś.

- 
- 

**Poprawna odpowiedź** 

- ×.
- 

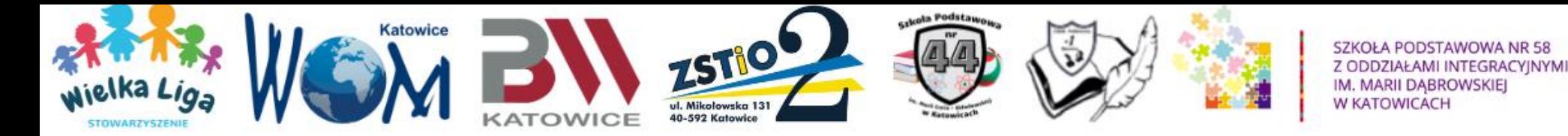

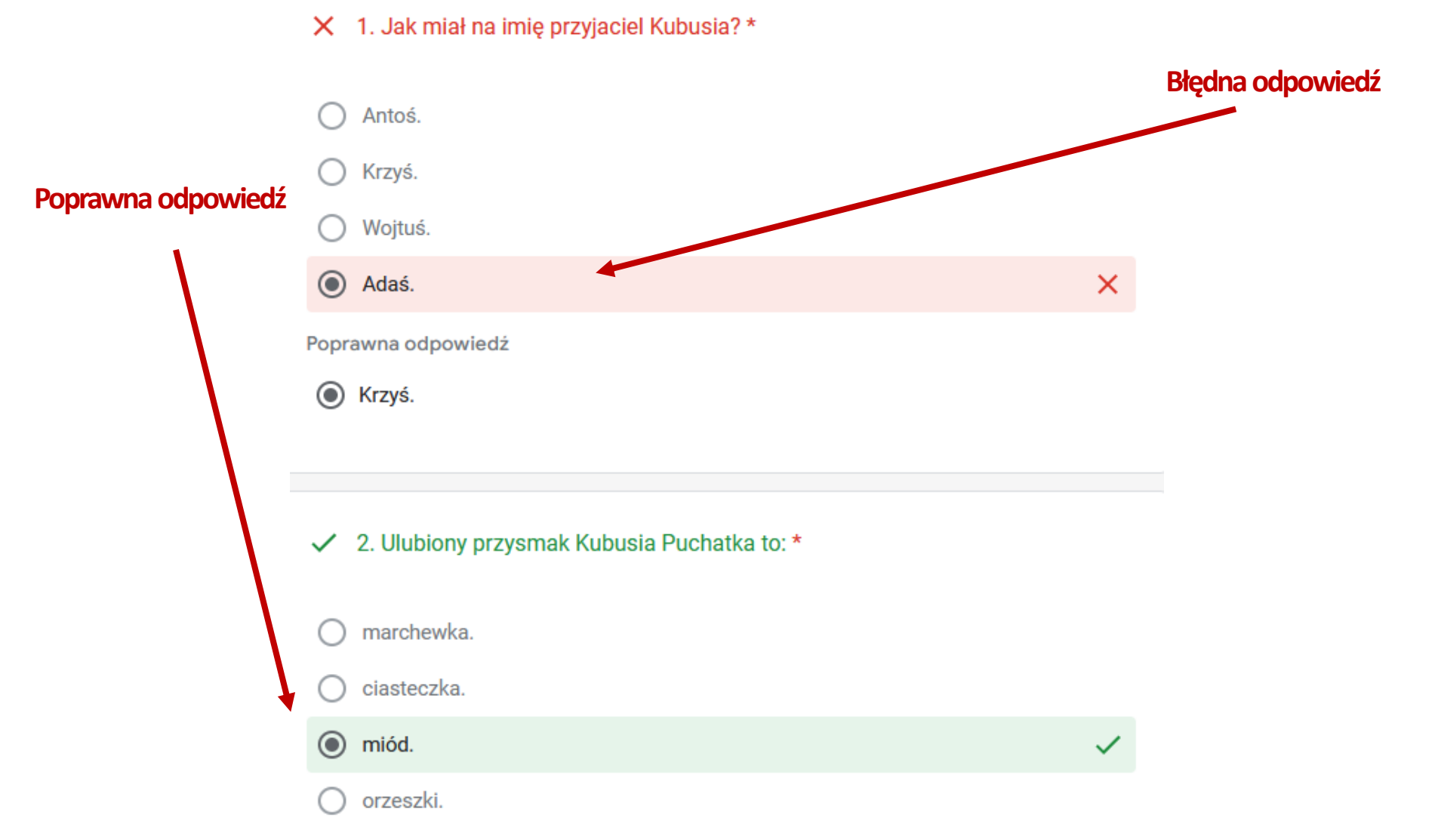

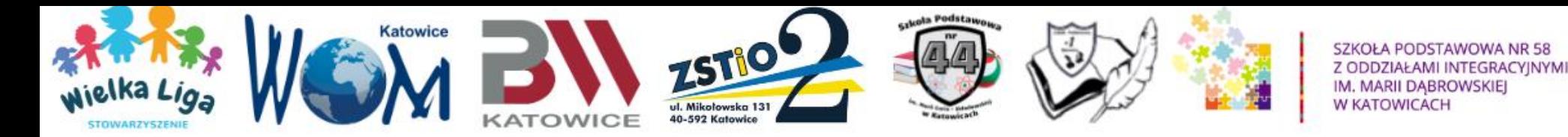

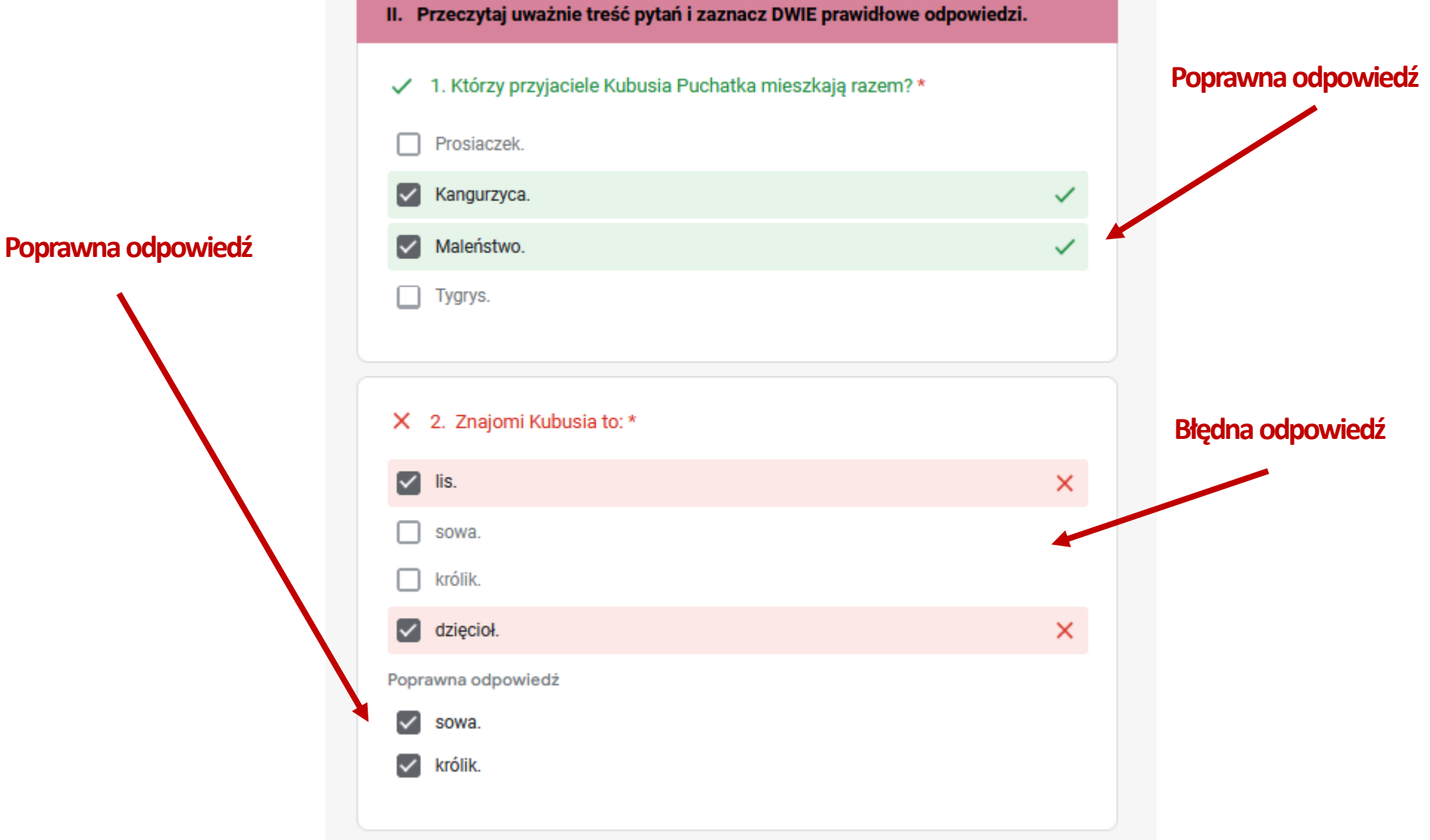

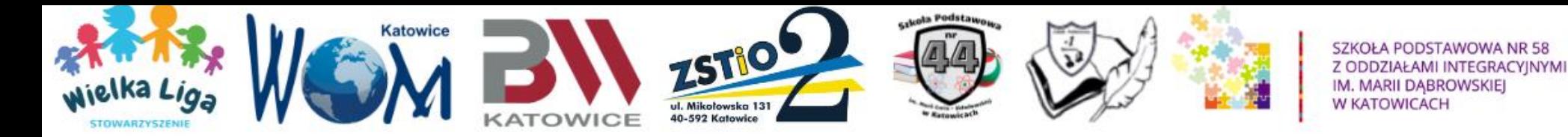

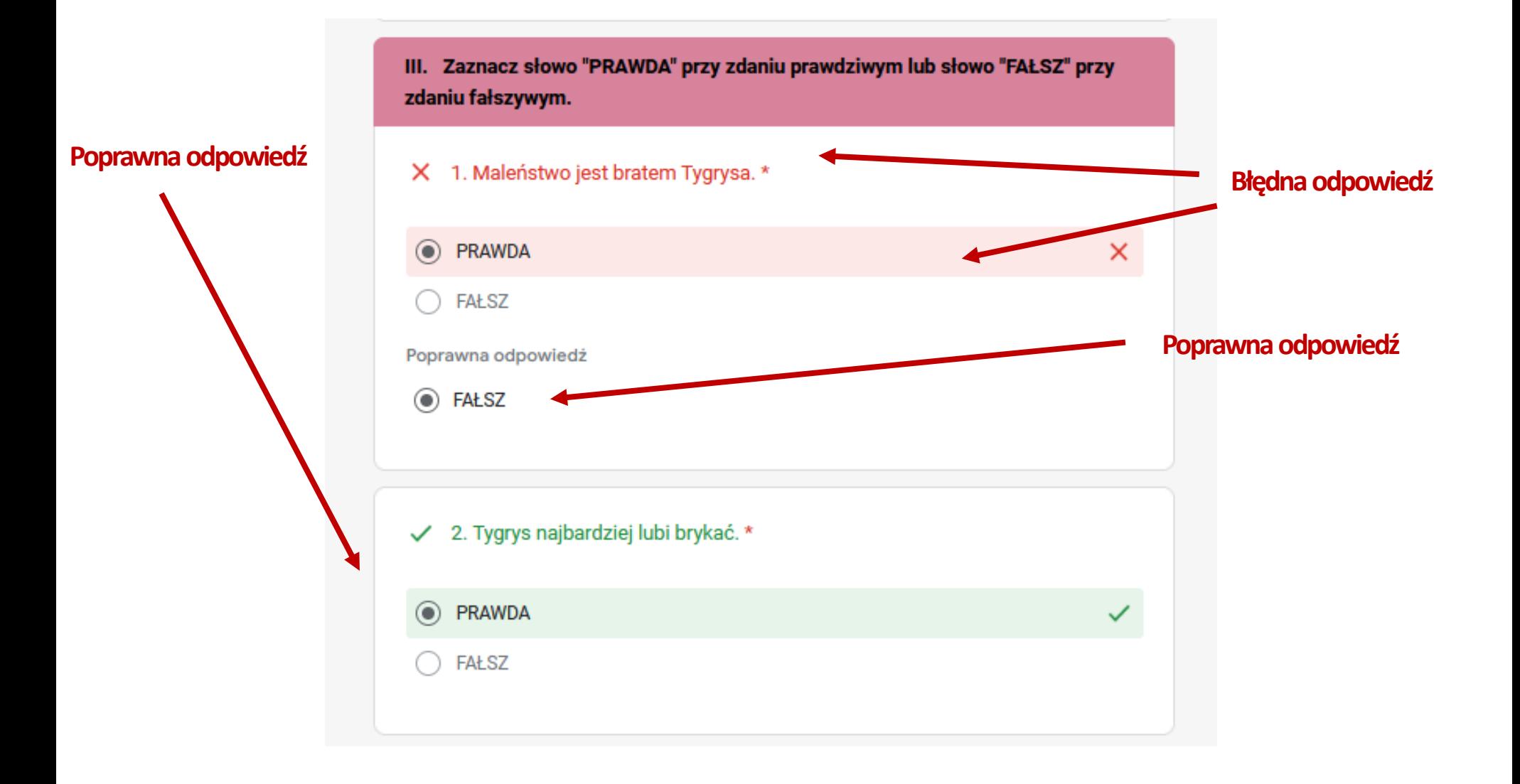

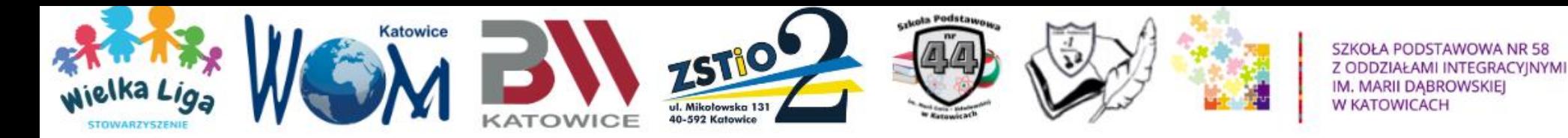

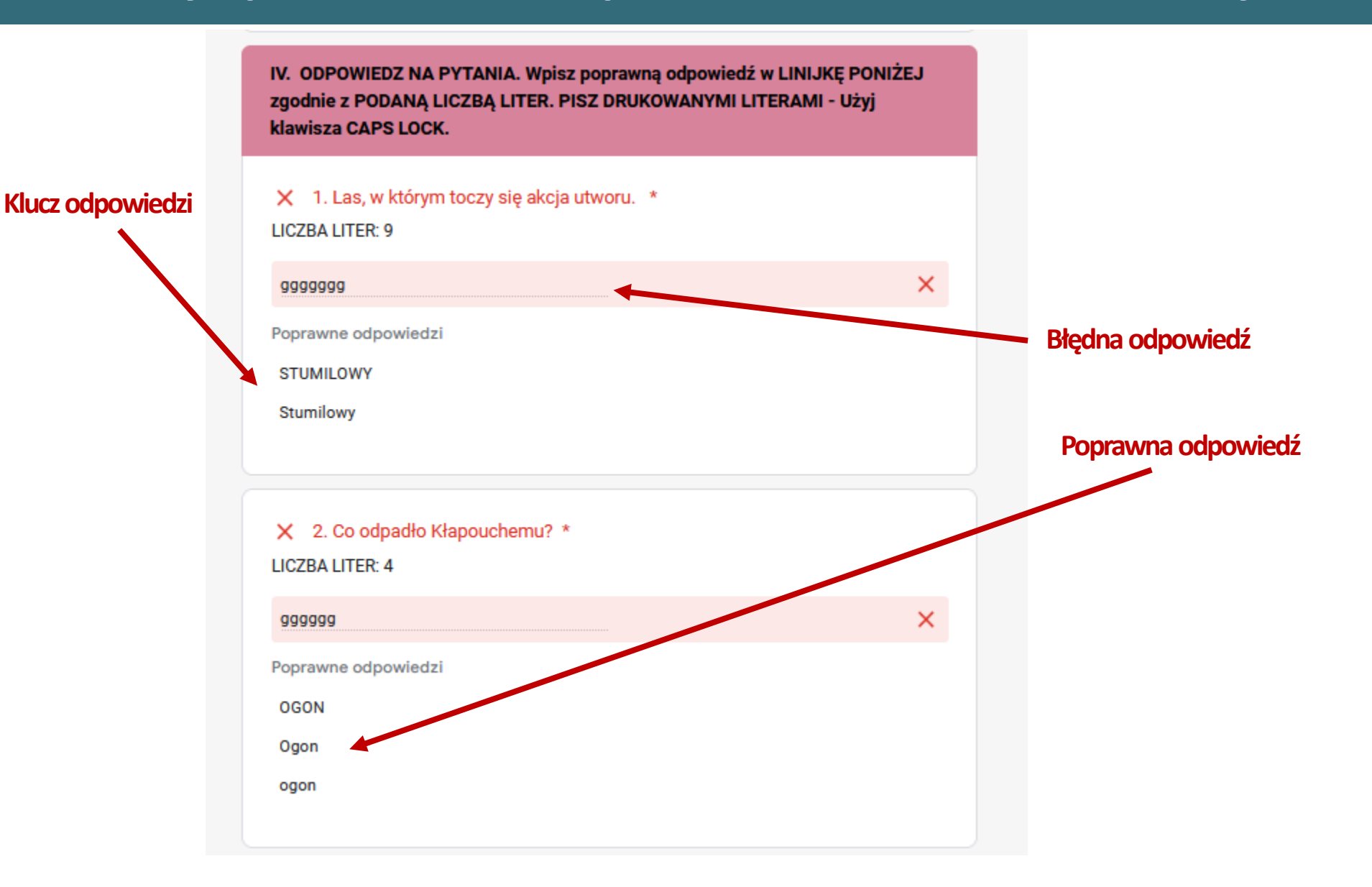

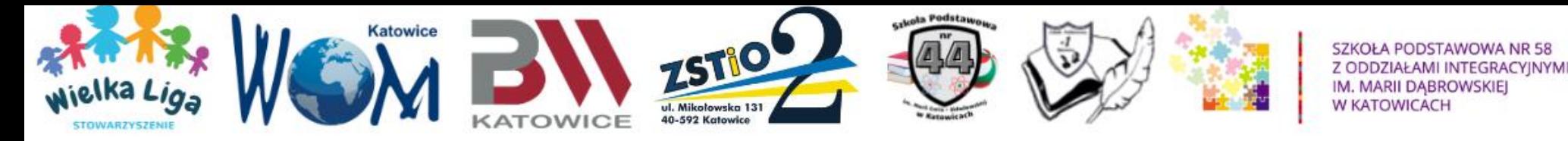

### **Uwagi i błędy w testach**

**Wszelkie pytania, uwagi oraz informacje o błędach w testach prosimy kierować wyłącznie na adres: [testy@wielkaliga.pl](mailto:testy@wielkaliga.pl)**

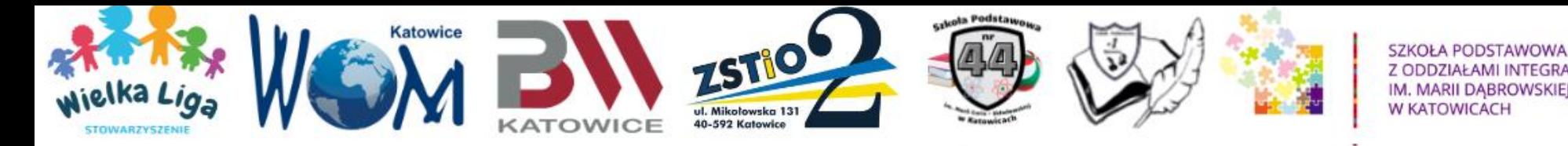

## **Test próbny**

### **TESTY PRÓBNE ONLINE BĘDĄ DOSTĘPNE OD 25 KWIETNIA OD GODZINY 9.00 DO 6 MAJA DO GODZ. 9.00**

**Testy próbne** zawierają po 2 przykładowe pytania każdego typu dla wszystkich kategorii wiekowych**.**

> **Linki do testów próbnych zostaną wysłane dzisiaj (24 kwietnia br.) do Koordynatorów Wojewódzkich oraz zamieszczone na platformie WLC.**

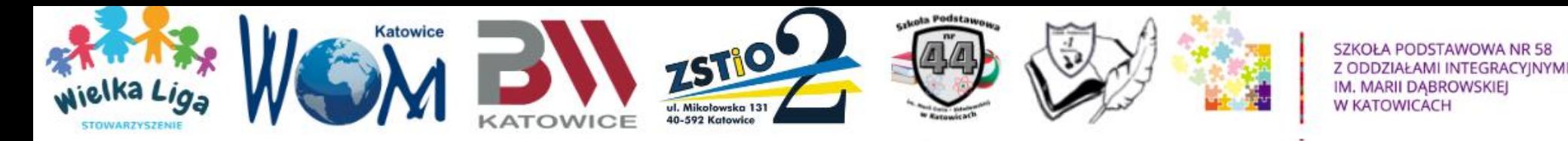

### **Test próbny**

**Ze względu na wprowadzenie wszystkich powiatów oraz szkół/placówek do bazy testowej, dla każdej kategorii wiekowej przygotowane są osobne linki z testem próbnym.** 

**Bardzo prosimy o niezwłoczne zapoznanie się z testami próbnymi oraz sprawdzenie czy wszystkie szkoły/placówki w obrębie danej kategorii wiekowej zostały dobrze wprowadzone i znajdują się w bazie.** 

**Informacje o braku placówki na teście próbnym prosimy zgłaszać na adres mailowy: [testy@wielkaliga.pl](mailto:testy@wielkaliga.pl) do 6 maja.** 

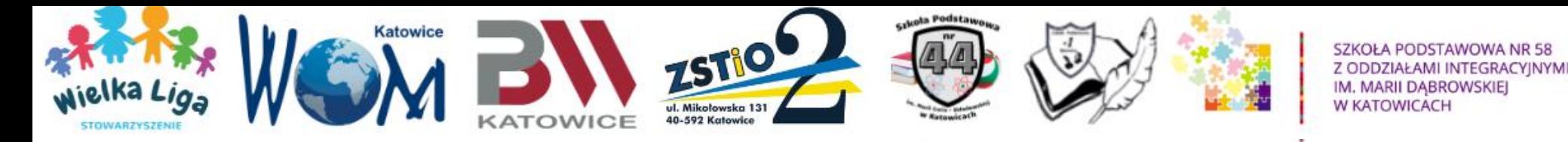

### **Test próbny**

**Testy próbne nie podlegają ocenie i zawierają proste pytania z książki o Kubusiu Puchatku.** 

**Udzielenie odpowiedzi ma za zadanie tylko pomóc w przećwiczeniu formuły testu. Uczniowie mogą wypełniać test wiele razy, po to żeby poznać kategorie pytań i nauczyć się techniki poruszania po teście.** 

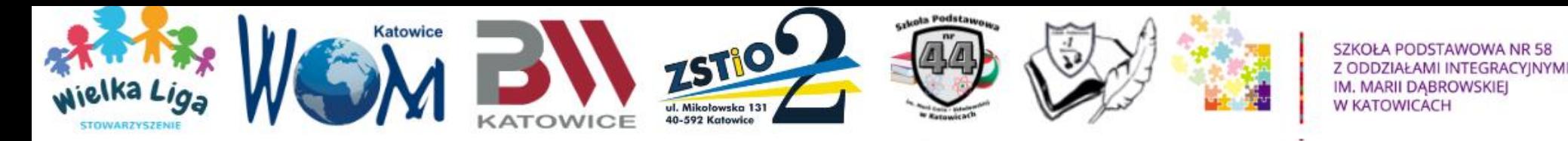

## **Testy próbne**

### **Linki:**

**1-3: <https://forms.gle/gEAN2VjKis8VuY5j8>**

**4-6: <https://forms.gle/1sKA3EMEBTxUP1in7>**

**7-8: <https://forms.gle/WeM6SvxvBEuZXLKL8>** Patronat honorowy

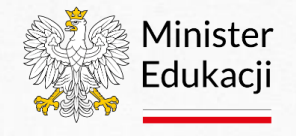

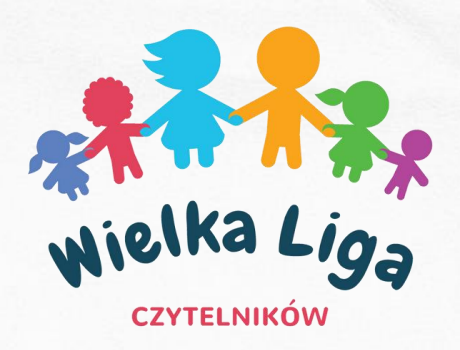

# **Powodzenia!**

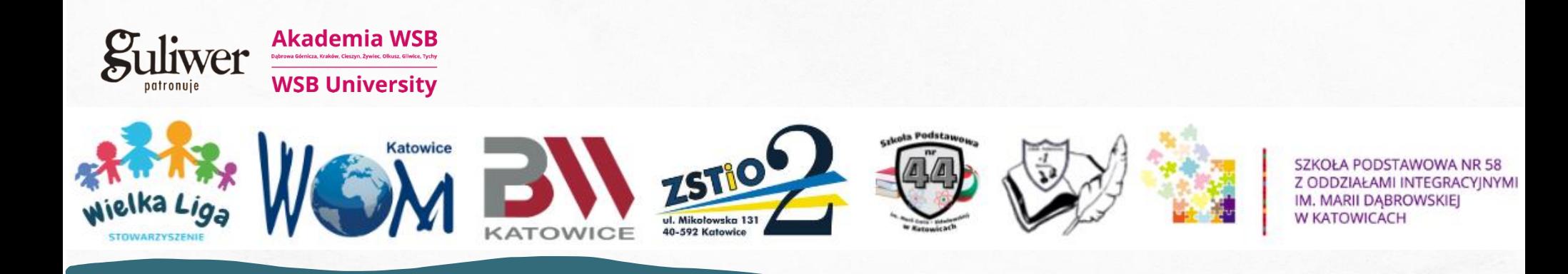

Patronat honorowy

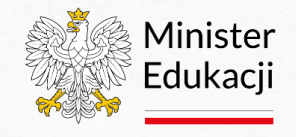

**Akademia WSB** 

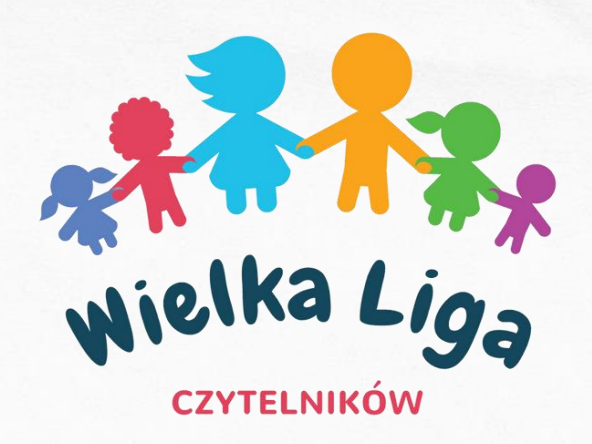

## **Wielka Liga Czytelników**

- **Komitet Organizacyjny WLC:**
	- **ko@wielkaliga.pl**
	- www.wielkaliga.pl
	- facebook.com/wielkaliga
		- pbw.katowice.pl

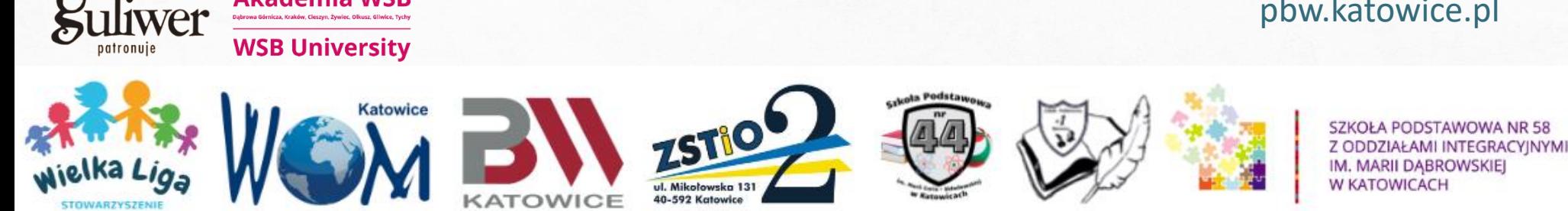